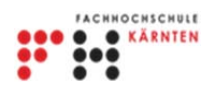

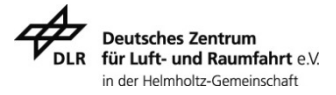

# **Adjustment and Mosaicking of Satellite Images**

von

# **Emanuel Robatsch**

# **2. Bachelorarbeit**

zur Erlangung des akademischen Grades Bachelor of Science

Fachhochschule Kärnten Studiengang Geoinformation und Umwelttechnologien

# **Betreuung:**

**Dr. Pablo d`Angelo** 

Deutsches Zentrum für Luft- und Raumfahrt

**Dr.-Ing. Karl-Heinrich Anders**

Fachhochschule Kärnten

**Villach, im Juni 2013** 

## **I. Eidesstattliche Erklärung**

Ich erkläre hiermit, dass ich die vorliegende Bachelorarbeit selbstständig verfasst und alle benutzten Quellen und Hilfsmittel angegeben habe. Wörtliche und sinngemäße Zitate sind als solche gekennzeichnet.

**Villach, 01.06.2013** 

Emanuel Robatsch

## **II. Danksagung**

Mein ganz besonderer Dank gilt Dr. Pablo d`Angelo, der mir immer mit Rat und Tat beim Verfassen meiner Bachelorarbeit zur Seite stand und maßgeblich dazu beitrug, die Qualität meiner Arbeit zu steigern. Überdies möchte ich mich bei Dr. Danielle Hoja bedanken, die das Zustandekommen dieses Berufspraktikums erst ermöglichte und mir bei jeder Frage bereitwillig Auskunft gab. Allen Mitarbeitern des IMF möchte ich für die gute Zusammenarbeit und Arbeitsatmosphäre danken. Des Weiteren gilt mein Dank dem Deutschen Zentrum für Luft- und Raumfahrt, welches mir diesen Praktikumsplatz zur Verfügung stellte und finanzierte.

Auf österreichischer Seite möchte ich mich besonders bei Dr.-Ing. Karl Heinz Anders für die exzellente Betreuung und konstruktiven Anregungen bedanken. Mein Dank gilt auch der Fachhochschule Kärnten und der Stadt Villach, die während meiner gesamten Studienzeit die nötige Infrastruktur zur Verfügung stellten.

Des Weiteren möchte ich mich bei der Republik Österreich für die Finanzierung meiner Schulausbildung und meines Studiums bedanken. Ferner möchte ich der Europäischen Union danken, welche mir im Rahmen meines Berufspraktikums ein Erasmus-Stipendium gewährte.

Zu guter Letzt möchte mich bei all jenen bedanken, die mich während meines Studiums unterstützt haben. Besonderer Dank gilt hierbei meiner Familie, insbesondere meinen Eltern, welche mich während meines Studiums in jeder erdenklichen Form unterstützt haben. Außerdem möchte ich meinem Cousin Mag. Amin Reda danken, der mich immer dazu angeleitet und motiviert hat, ein Studium anzustreben. Weiterer Dank meiner Taufpatin Lilian Wanner und meinem Firmpaten Dr. Heinz Wanner, welche mich während meiner gesamten Kindheit und Jugend mit "Fachliteratur" unterstützen. Überdies möchte ich keinerlei Gespräch über Wissenschaft und Forschung mit Heinz missen.

Die Bachelorarbeit möchte ich meinen bereits verstorbenen Großeltern Josefa und Hubert Brunner widmen, die mich mit ihrer Weisheit immer dazu ermutigten, nach Höherem zu streben.

## **III. Zusammenfassung**

Satellitenbilder stellen weltweit einen bedeutenden Wirtschaftsfaktor dar. Sie werden benötigt, um das Wetter zu beobachten, effektives Katastrophenmanagement zu betreiben und assistieren bei der Vermessung der Welt, kurzgesagt sind sie unsere Augen im All.

Satelliten können flächendeckende Bilder mit hoher Auflösung in kurzer Zeit erzeugen. Dabei ist anzumerken, dass grundsätzlich zwischen vier Auflösungen unterschieden wird: geometrische<sup>1</sup>, spektrale<sup>2</sup>, zeitliche<sup>3</sup> und radiometrische<sup>4</sup>.

Aufgrund der verschiedenen Sensoren, die in unterschiedlichen Wellenlängen aufnehmen, ist es möglich, Dinge zu erkennen, welche für das menschliche Auge normalerweise im Verborgenen bleiben, z. B. im Infrarot-Bereich.

Sollte ein größeres Gebiet in hoher geometrischer Auflösung aufgenommen werden, müssen mehrere Einzelbilder angefertigt werden. Diese Einzelbilder sollen zu einem Gesamtbild zusammengefügt werden. Hierbei sind an den Grenzflächen bzw. in den Überlappungszonen der einzelnen Bilder Unterschiede zu erkennen. Dies liegt daran, dass die Einzelbilder des Gesamtbildes häufig zu unterschiedlichen Jahreszeiten, Sonnenständen und Uhrzeiten aufgenommen werden. Es existieren noch weitere Faktoren, die hierbei eine Rolle spielen, diese werden im Kapitel Methodik näher ausgeführt.

Um eine erfolgreiche Mosaikierung der Satellitenbilder zu garantieren, müssen diese Unterschiede beseitigt werden. Dafür müssen bereits vorhandene Algorithmen modifiziert bzw. neue Bildverarbeitungsalgorithmen entwickelt werden. Ziel ist es, aus unterschiedlichsten Einzelbildern, ein optisch möglichst ansprechendes Mosaik zu erzeugen.

<sup>1</sup> Geometrische Auflösung gibt die Fläche eines Pixels auf der Erdoberfläche an z. B. (30 m × 30 m).

 $2$  Spektrale Auflösung gibt Auskunft über die Anzahl und Breite der Spektralkanäle eines Sensors.

<sup>3</sup> Zeitliche Auflösung gibt die Zeitdauer zwischen zwei Aufnahmen desselben Gebietes an.

<sup>4</sup> Radiometrische Auflösung gibt die Anzahl der unterscheidbaren Grautonstufen eines Kanals an.

## **IV. Abstract**

Satellite images are worldwide an important factor to receive information about our planet. They are required to observe the weather, to run effective disaster management and assist in surveying the world – in short they are our eyes in space.

The information that we gain can be used to support decision making and the monitoring of our planet. Satellites have different spectral channels so it is possible to see things or rather structures that are unrecognizable for the normal human eye, for example the infrared part of the electromagnetic spectrum. With the help of satellite images it is possible to depict large areas in high resolution and within an adequate time. However, it must be noted that a distinction is made between four kinds of resolutions: geometric, spectral, temporal and radiometric.

Satellite sensors record images in different time, season and light conditions; therefore the single images from a large area can vary in their appearance. To analyze the images together, it is necessary to put the single images to an overall picture, a mosaic. This generated mosaic is full of seams and for the viewer the single pictures are still visible. For further analysis for example pixelbased classification it is necessary that the single seams between the images are invincible and the mosaic has a smooth appearance without visual interference factors. To achieve that it is essential to filter these factors by modifying existing algorithms or developing new image processing algorithms.

# **Inhaltsverzeichnis**

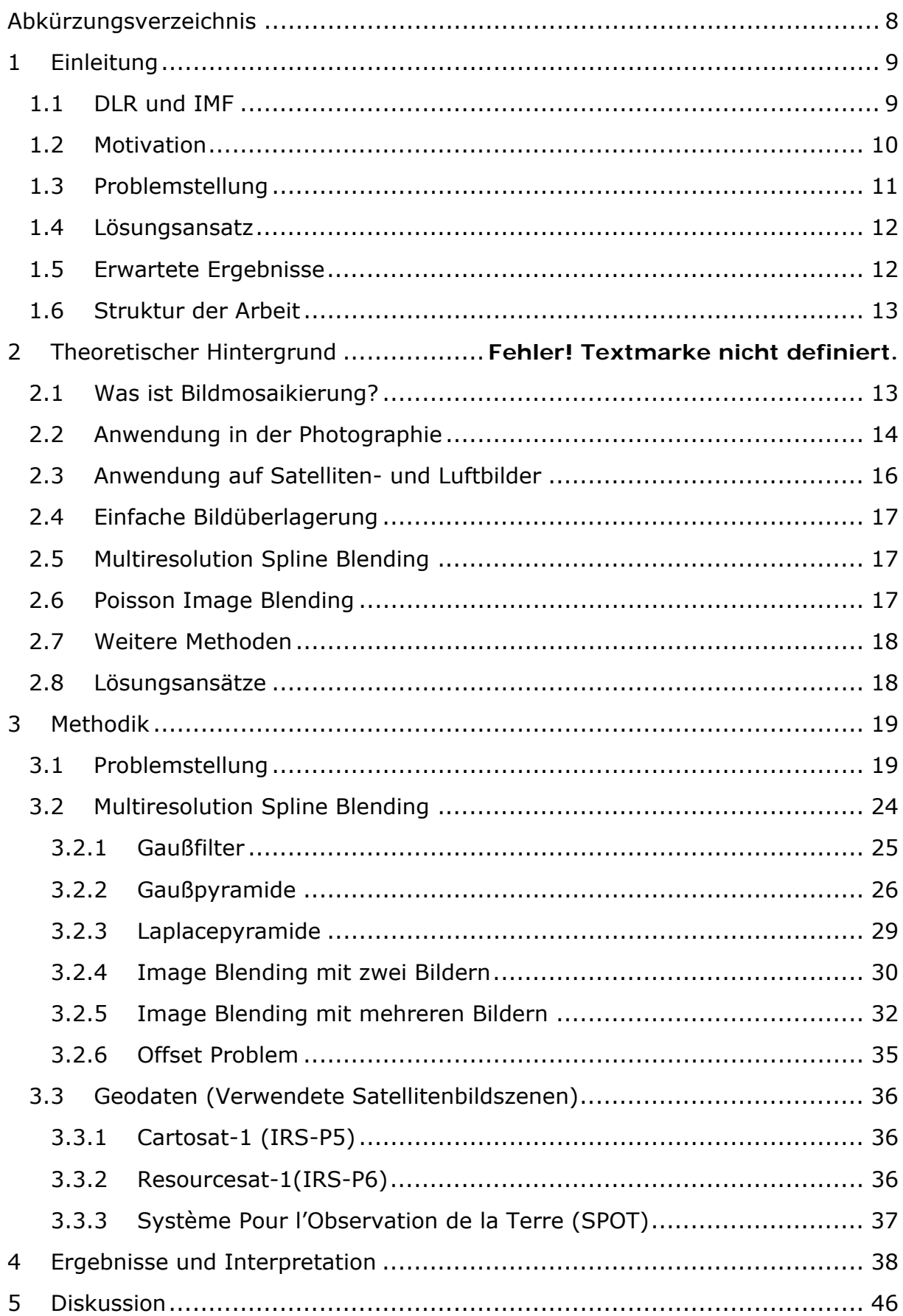

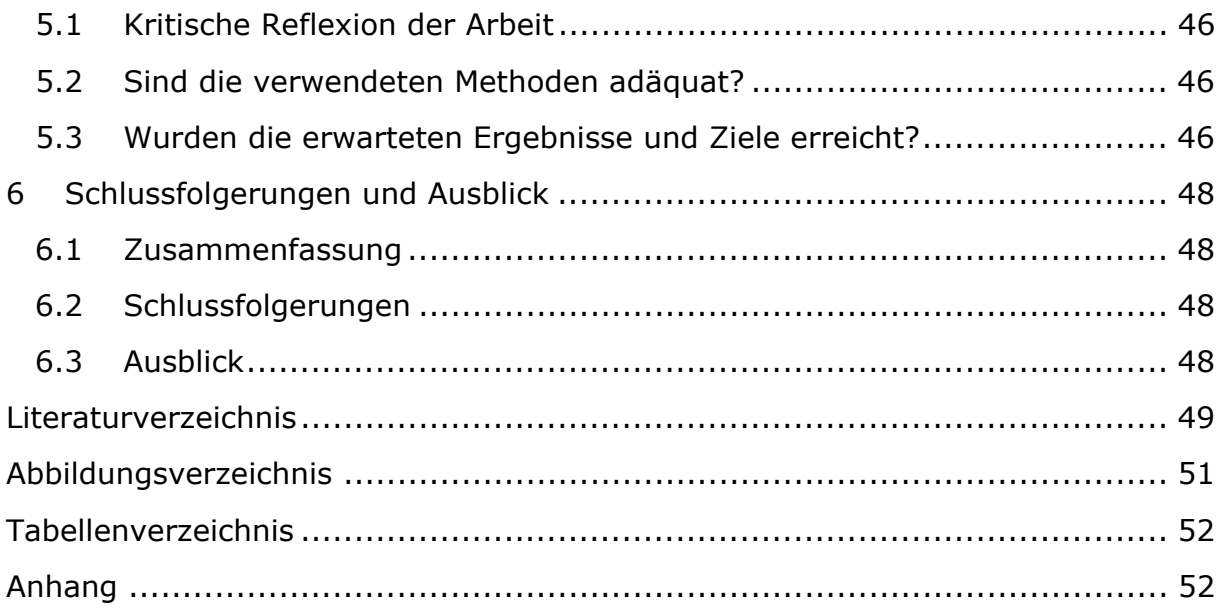

# **Abkürzungsverzeichnis**

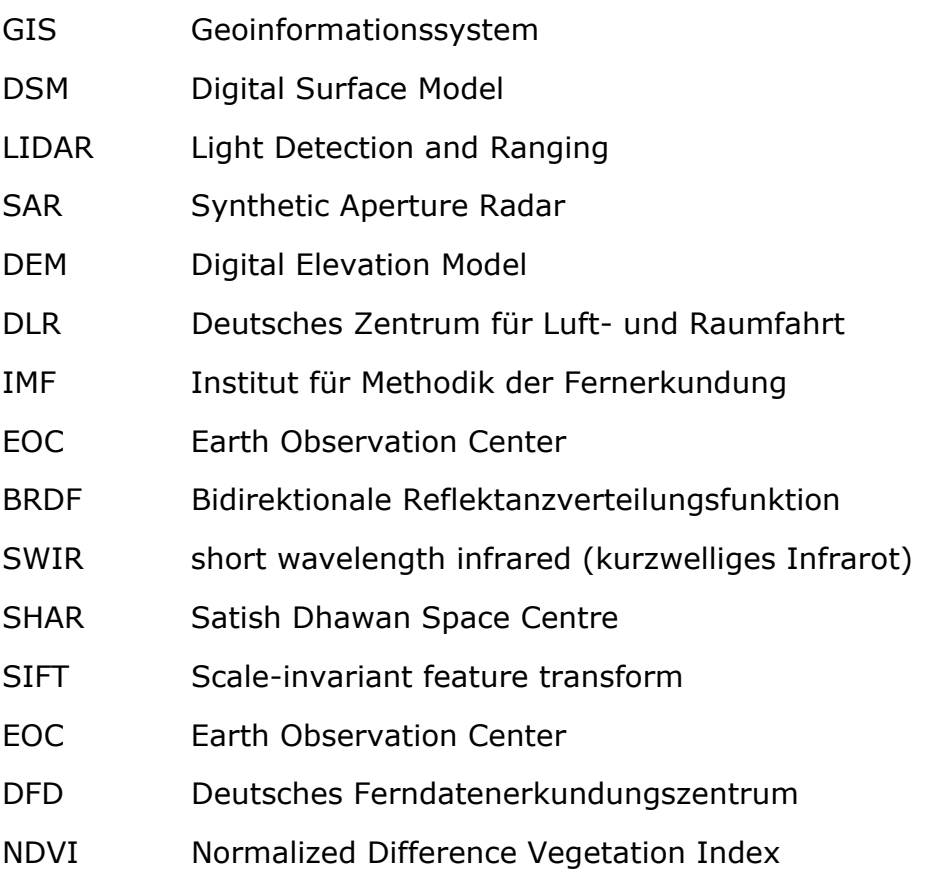

## **1 Einleitung**

## **1.1 DLR und IMF**

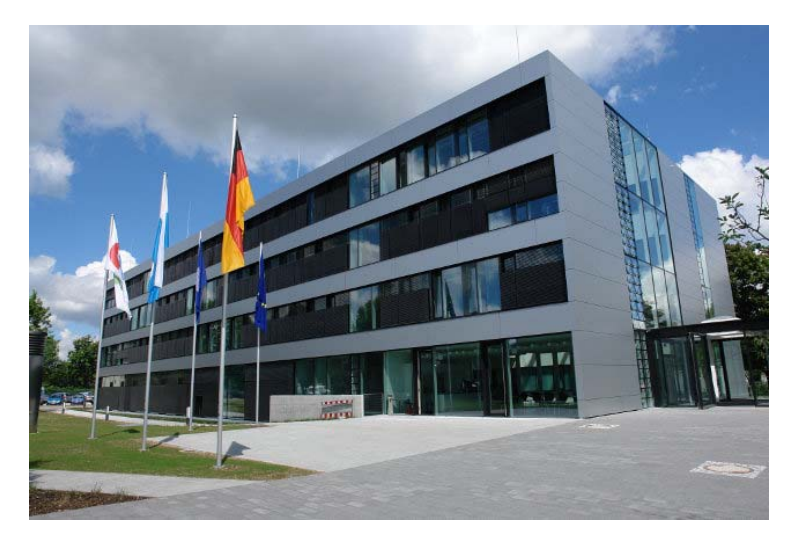

**Abb. 1: Earth Observation Center am DLR-Standort Oberpfaffenhofen** 

Die Bachelorarbeit wurde im Rahmen eines Pflichtpraktikums am Deutschen Zentrum für Luft-und Raumfahrt (DLR<sup>5</sup>) im Institut für Methodik der Fernerkundung (IMF<sup>6</sup>) verfasst. Das IMF befindet sich am DLR-Standort Oberpfaffenhofen und ist Teil des Earth Observation Center (Abb. 1.)

Das DLR ist das Forschungszentrum der Bundesrepublik Deutschland für Luftund Raumfahrt. Seine Forschungs- und Entwicklungsarbeiten in Luftfahrt, Raumfahrt, Energie, Verkehr und Sicherheit sind in nationale und internationale Kooperationen eingebunden. Darüber hinaus ist das DLR im Auftrag der Bundesregierung für die Planung und Umsetzung der deutschen Raumfahrtaktivitäten zuständig. Das DLR erforscht Erde und Sonnensystem, es stellt Wissen für den Erhalt der Umwelt zur Verfügung und entwickelt umweltverträgliche Technologien für Energieversorgung, Mobilität, Kommunikation und Sicherheit. Das DLR betreibt Großforschungsanlagen für eigene Projekte und als Dienstleister für Partner in der Wirtschaft. (Deutsches Zentrum für Luft-und Raumfahrt, 2013)

Das DLR unterhält 16 Standorte in der Bundesrepublik Deutschland. Der größte Standort mit circa 1600 Mitarbeitern von insgesamt circa 7400 Mitarbeitern befindet sich in Oberpfaffenhofen bei München.

Das Institut für Methodik der Fernerkundung (IMF) bildet mit dem Deutschen Fernerkundungsdatenzentrum (DFD) das Earth Observation Center (EOC) des DLR – das Kompetenzzentrum für Erdbeobachtung in Deutschland. Das Institut ist an den DLR-Standorten Oberpfaffenhofen, Berlin-Adlershof und Neustrelitz in Mecklenburg-Vorpommern vertreten.

<sup>5</sup> http://www.dlr.de/dlr/desktopdefault.aspx/tabid-10002/ (Stand:21.03.2013)

<sup>6&</sup>lt;br>http://www.dlr.de/eoc/desktopdefault.aspx/tabid-5279/8913\_read-16239/ (Stand:21.03.2013)

Das IMF betreibt Forschung und Entwicklung auf dem Gebiet der Fernerkundungstechnologien. Es werden Algorithmen, Methoden und Verarbeitungssysteme (sog. Prozessoren) zur Gewinnung von Geoinformation aus Fernerkundungsdaten entwickelt. Damit trägt das IMF zur optimalen Nutzung moderner Fernerkundungssensoren für aktuelle wissenschaftliche und gesellschaftliche Fragestellungen bei. (DLR IMF, 2013)

#### **1.2 Motivation**

Satellitenbilder können auf Grund von Faktoren wie Kontrast, Belichtung, Aufnahmezeitpunkt, Sonnenstand, Jahreszeit sehr stark in deren Erscheinungsbild variieren. Deshalb ist es notwendig vor dem Zusammenfügen der einzelnen Bilder verschiede Verfahren anzuwenden um diese Unterschiede zu beseitigen. Denn nur, wenn die einzelnen Satellitenbilder zu einem harmonischen und visuell ansprechenden Mosaik zusammengefügt werden, ist es möglich, Analysen auf das Gesamtbild anzuwenden, wie z. B. Klassifikationen. Weisen die einzelnen Bilder zu große Unterschiede bezüglich der Belichtung, des Kontrastes und des Aufnahmezeitpunktes auf, kann dies dazu führen, dass die Ergebnisse einer überwachten Klassifikation falsch sind.

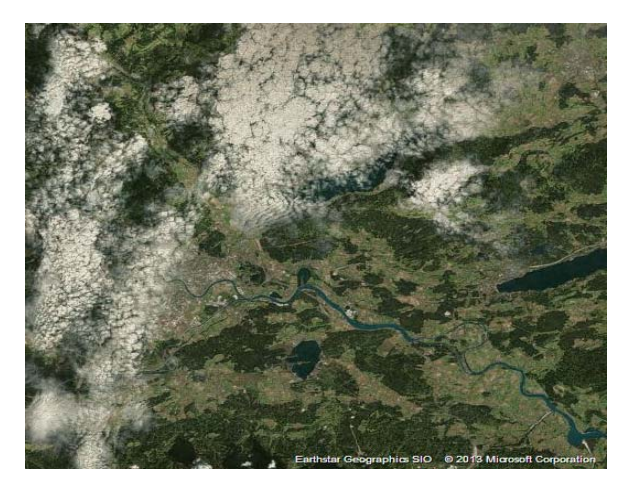

**Abb. 2: Ausschnitt von Villach mit einem Maßstab von circa 1:200 000 (Earthstar Geographic SIO)** 

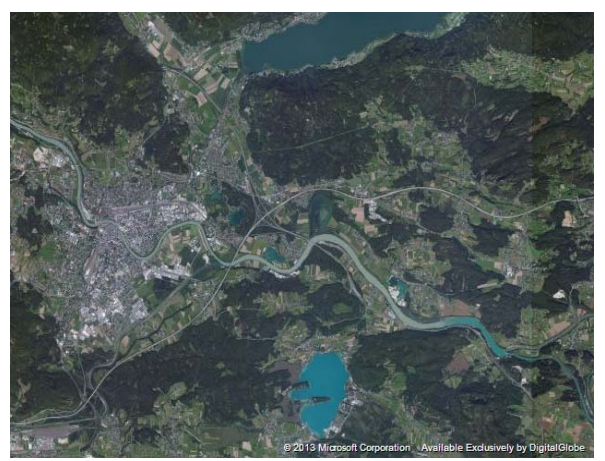

**Abb. 3: Ausschnitt von Villach mit einem Maßstab von circa 1:80 000 (DigitalGlobe)** 

Des Weiteren spielt die Mosaikierung bei Internetkarten-Diensten wie GoogleMaps<sup>7</sup> und BingMaps<sup>8</sup> eine wichtige Rolle. Besonders hierbei ist es umso ärgerlicher, wenn einzelne Satellitenbilder im Gesamtkonstrukt eines WebGIS noch deutlich zu erkennen sind. Um die gesamte Erdoberfläche mittels Satellitenbilder abzudecken müssen Internetdienste häufig auf Satellitenbildszenen aus unterschiedlichsten Quellen zurückgreifen. Dies führt dazu, dass Unterschiede zwischen den einzelnen Satellitenbildszenen vermehrt auftreten.

http://maps.google.com/ (Stand: 20.03.2013)

<sup>8</sup> http://www.bing.com/maps/ (Stand:20.03.2013)

Außerdem bieten diese Dienste die Möglichkeit, die Satellitenbilder in unterschiedlichen Maßstäben bzw. Zoomfaktoren zu betrachten. Da eine einzelne sich Szene nur begrenzt in verschiedenen Maßstäben darstellen lässt, wurden für größere Differenzen unterschiedliche Satellitenbildszenen herangezogen (siehe Abb. 2 & Abb. 3). Pro Zoomlevel muss wiederum eine Mosaikierung der Satellitenbildszenen erfolgen,- dies erhöht somit in weiterer Folge den Gesamtrechenaufwand, wenn für jeden Zoomfaktor ein einzelnes Mosaik berechnet werden muss. Des Weiteren steigt die Häufigkeit von Fehlern z.B. ungenaue Seamlines im Mosaik. Als Seamline wird die Naht zwischen zwei oder mehreren Mosaikierten Bildern bezeichnet.

Ähnlich Internetdiensten besitzt das IMF eine große Sammlung an Satellitenbilder die den gesamten Erdball abdecken. Auch hier stammen die einzelnen Satellitenbildszenen teils aus verschiedensten Quellen.

Um zukünftige Analysen und Berechnungen weiter zu optimieren wurde somit vom IMF die Idee forciert einen Algorithmus zu entwickeln welcher Unterschiede (z.B. Kontrast, Belichtung etc.) zwischen Satelliten und Luftbildern beseitigt. Besonderes Augenmerk wurde dabei auf die Seamlines gelegt da besonders hier die Unterschiede zwischen zwei oder mehreren angrenzenden Bildern besonders deutlich zu erkennen sind.

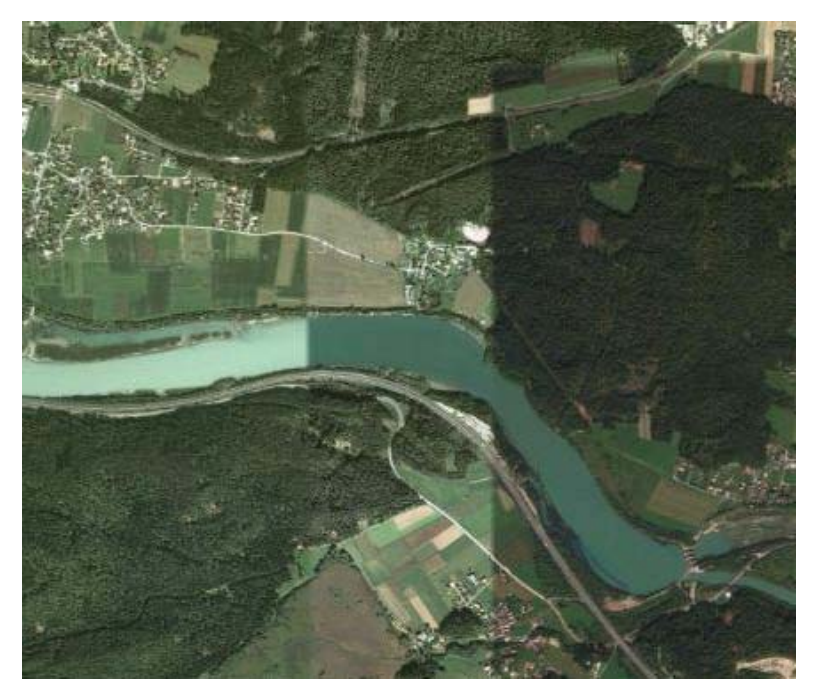

#### **1.3 Problemstellung**

**Abb. 4: Erkennbare Seamlines nahe Wudmath, Kärnten (DigitalGlobe)<sup>9</sup>**

Werden einzelne unterschiedliche Satellitenbildszenen zusammengefügt, um in weiterer Folge ein Mosaik zu bilden, entstehen zwischen den einzelnen Bilder so

<sup>-</sup><sup>9</sup> Google Maps

genannte Nähte (*engl. seams*), welche klar erkennbar sind (siehe Abb. 4 ). Diese Nähte zwischen den einzelnen Bildern sollten mithilfe von Bildverarbeitungsalgorithmen, entfernt bzw. deren Erkennbarkeit minimiert werden. Überdies können die einzelnen Bilder Unterschiede in Belichtung, Kontrast und Lichteinfall aufweisen.

Um diese Unterschiede zu minimieren bzw. in einem Mosaik anzugleichen, müssen Bildverarbeitungsalgorithmen auf die einzelnen Bilder angewandt werden. Dabei sollen bereits vorhandene Bildverarbeitungsalgorithmen verwendet und bei Bedarf an die Aufgabenstellung angepasst werden.

## **1.4 Lösungsansatz**

Um die in Kapitel 1.3 beschriebenen Probleme zu lösen wurde entschieden einen Blending Algorithmus zu implementieren. Die Wahl fiel dabei auf das "Multiresolution Spline Blending" Verfahren von Burt und Adelson von 1983. Da dieses Verfahren bereits in mehreren Programmen Anwendung findet, gute Ergebnisse liefert und sich, wie die Ergebnisse zeigen, auch für multispektrale Bilder eignet.

Zu Beginn der Arbeit existierte noch kein Programm am IMF welches diese Problemstellung in passender Weise löst. Darum wurde entschiede ein Programm in Python<sup>10</sup> zu implementiert. Man entschied sich für Python da ein Großteil der bereits in XDIBIAS implementierten Module und Libraries ebenfalls bereits in Python implementiert wurden. Außerdem besitzt Python mehrere Module welche gut geeignet sind um mit Bilder zu verarbeiten unter anderem  $Scipy^{11}$  und Numpy<sup>12</sup>. Des Weiteren wurde darauf Wert gelegt, dass der Algorithmus praktisch anwendbar und in der Prozessierungskette ( $CATENA<sup>13</sup>$ ) einsetzbar ist. Nachdem der Blending Algorithmus erfolgreich implementiert und angewandt wurde erfolgt noch eine Optimierung der Schnittkanten.

## **1.5 Erwartete Ergebnisse**

Um das implementierte Programm zu testen wurde es auf eine panchromatische und multispektrale Satellitenbildszene angewandt. Bei beiden Satellitenbildszenen erwiesen sich die Ergebnisse subjektiv betrachtet als gut. Die multispektrale Szene war außerdem nicht athmosphärenkorrigiert und auch hier arbeitete der implementierte Algorithmus einwandfrei. Dass das Programm auch Atmosphären bedingte Effekte korrigiert wurde erst bei der Interpretation der Ergebnisse sichtbar. Somit ist die Korrektur von Atmosphären bedingten Effekten ein positiver Nebeneffekt. Des Weiteren wurde das Programm bereits als Modul in XDIBIAS integriert und kann in Zukunft verwendet werden um Mosaike zu verbessern.

<sup>10</sup> http://www.python.org/ (Stand:10.05.2013)

<sup>11</sup> http://www.scipy.org/ (Stand: 30.05.2013)

<sup>12</sup> http://www.numpy.org/ (Stand: 30.05.2013)

<sup>13</sup> CATENA ist ein operationelles System welches die automatische Prozessierung von Satellitendaten erlaubt.

#### **1.6 Struktur der Arbeit**

Die Arbeit gliedert sich in sechs Kapitel. Kapitel eins gibt kurzen Überblick über Motivation, Problemstellung und Lösungsansatz. Zusätzlich liefert dieses Kapitel Auskunft über erwartete Ergebnisse und beschreibt den Standort an dem diese Arbeit angefertigt wurde.

Kapitel zwei widmet sich dem Theoretischen Hintergrund und liefert Beispiele aus verschiedenen Anwendungsgebieten. Hinzukommend werden die gängigsten Methoden des Image Blendings beschrieben. Überdies werden die Ergebnisse der Literaturecherche erörtert.

Kapitel drei präzisiert die Problemstellung und beschreibt den ausgewählten Algorithmus im Detail. Außerdem wird beschrieben welche Art von Geodaten verwendet wurden.

Das nächste Kapitel widmet sich den Ergebnissen und Interpretation der erzielten Resultate, wobei sich Kapitel fünf mit der kritischen Reflexion derer beschäftigt.

Das Letzte Kapitel fasst die erzielten Ergebnisse zusammen und beschreibt zukünftige Anwendungsmöglichkeiten.

## **2 Theoretischer Hintergrund**

## **2.1 Was ist Bildmosaikierung?**

Bildmosaikierung wird sowohl in der Photographie, als auch bei Verarbeitung von Satellitenbildern und Luftbildern, angewandt. Der Grundgedanke basiert darauf, Einzelbilder zu einem Gesamtbild bzw. Mosaik zusammenzufügen. Diese einzelnen Bilder sollen jedoch nicht willkürlich, sondern räumlich passend zusammengefügt werden. Bei der Mosaikierung von Panaoramabilder und Luftbilder werden unterschiedlichste Algorithmen angewandt. Es existieren somit mehrere Algorithmen die für die zur Durchführung einer erfolgreichen Mosaikierung in Frage kommen. Die Beantwortung der folgenden Fragen hilft dabei einen passenden Algorithmus auszuwählen. bzw. die Vorgangsweise der Mosaikierung näher zu konkretisieren:

- Handelt es sich um Luft-und Satellitenbilder oder um "normale" Fotos ?
- Sind die Bilder einem Landeskoordinatensystem zugeordnet?
- Sind die Bilder bereits orthorektifiziert<sup>14</sup> und georeferenziert?
- Überlappen sich die einzelnen Bilder?

- Wurden die Bilder von der gleichen Kamera bzw. Sensor aufgenommen?
- Sind die Bilder zur gleichen Zeit aufgezeichnet worden?

<sup>14</sup> Orthorektifizierung ist der Prozess, Bilder kartengerecht aufzubereiten, indem sensor-, bewegungs- und geländebezogene geometrische Verzerrungen aus den Rohdaten entfernt werden.

- Wie viele Bildkanäle weisen die Bilder auf?
- Gibt es Lücken innerhalb des Mosaiks?

Zuerst gilt es zu klären um welche Art von Bildern es sich handelt. Da in der Fernerkundung, wo mit Luft- und Satellitenbildern gearbeitet wird, Bilder eine Georeferenzierung<sup>15</sup> besitzen, welche bei Panoramabildern hingegen fehlt. Deshalb muss bei der Mosaikierung Panorambildern auf zu meist auf Maching Algorithmen zurückgegriffen werden. Denn nur dadurch ist es möglich die einzelnen Panoramabilder richtig zu verorten und in weiter Folge richtig in das Mosaik einzufügen. Wird hingegen die Frage, ob sich die Bilder überlappen, mit "Nein" beantwortet, scheiden Matching-Algorithmen aus von , da diese als Grundbedingung ein Überlappen der Bilder voraussetzen.

Des Weiteren gilt, insbesondere bei Satellitenbilder, festzustellen mit welchen Sensor die Satellitenbilder aufgenommen wurden. Da bei manchen Sensoren spezifische Arbeitschritte angewandt werden müssen. Außerdem sollte festgestellt werden ob alle Bilder innerhalb des gleichen Zeitraums, z.B. von der selben Überfliegung, stammen oder ob die Bilder zu unterschiedichen Zeitraumen aufgenommen wurden. Denn grundsätzlich ist davon auszugehen,dass Bilder welche zu unterschiedlichen Zeitraumen aufgenommen wurden eine höhere Varaibilität in deren Erscheinung aufweisen als jene welche innerhalb des gleichen Zeitraums aufgenommen wurden. Besonders bei Satelliten und Luftbildern sollte unbedingt beachete werden wieviele Bildkanäle die verwendeten Bilder aufweisen und ob die verwendeten Einzelbilder die gleiche Anzahl an Bildkanälen aufweisen. Denn bei großer Variation der Bildkanäle müssen zusätzliche Verarbeitungsschritte angewandt werden um die bilder zu mosaikieren. Ein Weitere Punkt beschäftigt sich mit der Vollständigkeit des Mosaiks. Wird der Gesamte zu mosaikerende Bereich mit Bilder abgedeckt oder gibt es Lücken bzw. Spalten. Sollten Lücken vorhanden sein gilt es abzuwegen ob es von nutzen ist dies zu schließen. Kleiner Lücken können etwa mit hilfe eines blending Verfahrens geschlossen werden. Dabei wird die Lücke mittels extrapolation geschlossen, ab einer gewissen größe liefert dieses Verfahren jedoch keinen Mehrwert. Sollte dies der Fall sein kann beispielsweise auf ein Inpainting-Verfahrens<sup>16</sup>, zurückgreifen um Lücken und Spalten zwischen Bildern zu schließen.

## **2.2 Anwendung in der Photographie**

-

Mosaikierung in der Photographie wird hauptsächlich zur Erzeugung von Panoramaphotos verwendet. Es gibt gegenwärtig eine Vielzahl von Bildverarbeitungsprogrammen, welche das Erstellen von Panoramabildern ermöglichen. Hauptsächlich werden diese mithilfe von Matching Verfahren mosaikiert.

<sup>15</sup> Georeferenzierung ist die Zuweisung raumbezogener Informationen zu einem Datensatz.

<sup>16</sup> Inpainting ist eine Methode der Bildbearbeitung, die versucht, zerstörte oder verlorene Teile eines Bildes zu rekonstruieren.

Matching Verfahren können grob in folgende Arten unterteilt werden: area based matching, least-square matching, feature based matching und tie-points matching.

Es existieren mehrere Arbeiten, die einen fundierten Überblick über angewandte Matching und Bildregistrierungsverfahren liefern:

Unter anderem (Potůčková, 2004) welcher sich besonders der Bildregistrierung im Bereich der Photogrammmetrie widmet. (Zitova & Flusser, 2003) Studien über anwendbare Bildregistrierungsverfahren. Neuere Ergebnisse und Ansätze liefert etwa (Jogleka & Gedam, 2012) diese zeigen in deren Bericht auch die Vor- und nachteile gegenwärtiger area based maching Verfahren auf.

Das Bildregistrierungsverfahren welches von (Brown & G.Lowe, 2007) entwickelt wurde steht außerdem als Demoversion im Internet frei zur Verfügung. Um ein Matching-Verfahren selbst zu implementieren, liefert diese Quelle einen hilfreichen Ansatz.

Dieses Verfahren kann sowohl Eingangsbilder mit unterschiedlicher Orientierung und Skalierung als auch solche mit Beleuchtungsvariationen verarbeiten. Des Weiteren erkennt dieses Verfahren, ob ein Bild wirklich Teil des Gesamtbildes ist oder nicht. Außerdem können die Eingangsbilder in beliebiger Reihenfolge übergeben werden.

Zu Beginn des Verfahrens steht das "Matching", d.h. überlappende Bilder müssen lokalisiert werden. Die Erkennung, ob sich einzelne Bilder überlappen oder ob einzelne Bilder zusammengehören, erfolgt mithilfe der "skaleninvarianten Merkmalstransformation", kurz SIFT *(engl. scale-invariant feature transform).* Dieser Algorithmus wurde 1999 von David G. Lowe an der Universität von British Columbia entwickelt. Diese Universität besitzt ein Patent für diesen Algorithmus.

Damit werden, einzelne lokale Bildmerkmale aus einem Bild extrahiert. Das Verfahren von G. Lowe zieht jeden Pixel eines Bildes als möglichen Verknüpfungspunkt in Betracht um nur wenige aussagekräftige und vor allem wieder auffindbare Punkte zu erhalten.

Die Anzahl und Güte der Verknüpfungspunkte hängt wesentlich von der Struktur und Textur eines Bildes ab. Diese Art der Merkmalsextraktion unterscheidet sich also von Verfahren, die jedem Pixel ein Merkmal zuordnen. Da die Merkmale Daten über Position, Ausrichtung und Größe enthalten, reicht prinzipiell ein Merkmal aus, um ein Objekt wiederzuerkennen und seine Position zu bestimmen. Dies wäre aber anfällig für Fehler, daher werden die Informationen mehrerer Merkmale kombiniert, um das Objekt und seine Position robust zu bestimmen (Gremse, 2005).

Nachdem der SIFT-Algorithmus angewandt wurde, gilt es Ausreißer auszusondern. Hierbei hilft der Algorithmus "Random Sample Consensus" (RANSAC), homologe Punkte zwischen zwei Bildern zu identifizieren. Nachdem die einzelnen Bildmerkmale identifiziert wurden, werden diese in einem k-dBaum abgespeichert. Bei einem k-d-Baum handelt sich um einen kdimensionalen binären Suchbaum. Die Position der einzelnen Bildmerkmale wird ermittelt. Anhand der Untersuchung wird festgelegt, ob die Bildebene durch eine horizontale oder eine vertikale Gerade geteilt wird. Für die neu entstandenen Rechtecke wird das gleiche Verfahren solange angewandt, bis jeder Punkt zugeordnet ist.

 Dieser Baum kann aus n Bildern bestehen. Daraufhin werden jene Bilder als "Nachbarn" identifiziert, welche die meisten gemeinsamen Bildmerkmale aufweisen.

Der SIFT-Algorithmus wird, abgesehen von der Bildmosaikierung, in Bereichen wie Roboternavigation und Kartenerstellung angewandt. Dieses Verfahren findet in mehreren Bildverarbeitungsprogrammen Anwendung, unter anderem in Autostitch<sup>17</sup>. Mithilfe dieses Verfahrens ist es möglich, aus Einzelfotos, innerhalb kurzer Zeit, ein Panoramabild zu erstellen.

#### **2.3 Anwendung auf Satelliten- und Luftbilder**

Auch bei der Mosaikierung von Satelliten- und Luftbildern werden einzelne Bildszenen zu einem Gesamtbild zusammengefügt. Grundsätzlich sind die zu verarbeitenden Bilder, insbesondere Satellitenbilder, jedoch im Vergleich zu Panoramafotos, um einiges größer und damit speicherintensiver. Satellitenbilder haben üblicherweise eine Größe von 0,2– 4 GB.

Werden mehrere Satellitenbilder zusammengefügt und weiterverarbeitet, bedarf es genügend Speicher, um die Bilder prozessieren zu können. Im Gegensatz zu Panoramabildern werden einzelne Satellitenbildszenen oft zu unterschiedlichen Aufnahmezeitpunkten, teilweise sogar in verschiedenen Jahreszeiten und damit Vegetationsperioden aufgenommen. Diese Faktoren, in denen sich die einzelnen Bildszenen unterscheiden, wirken erschwerend auf die Mosaikierung von Satelliten- und Luftbildszenen.

Abgesehen davon besitzen Satelliten- und Luftbilder dagegen häufig den Vorteil, bereits eine Georeferenzierung und Orthorektifizierung aufzuweisen. Zum Teil werden die einzelnen Bilder bereits bei der Aufnahme georeferenziert und orthorektifiziert. Sollten die Bilder keine Georeferenzierung und Orthorektifizierung aufweisen, müssen diese noch vor der Mosaikierung georeferenziert und orthorektifiziert werden. Des Weiteren sollte die Auflösung der Bilder so manipuliert werden, dass alle zu mosaikierenden Bilder eine gleiche geometrische Auflösung aufweisen. Sind diese Vorbedingungen erfüllt, kann mit der Mosaikierung begonnen werden.

<sup>17</sup> http://www.cs.bath.ac.uk/brown/autostitch/autostitch.html (Stand: 30.04.2013)

## **2.4 Einfache Bildüberlagerung**

Bei der einfachen Bildüberlagerung werden keinerlei Verfahren zur Korrektur der Bildunterschiede zwischen den einzelnen Bildern angewandt. Somit sind bei diesem Verfahren eventuelle Unterschiede zwischen den einzelnen Bildern noch deutlich zu erkennen. Um diese Differenzen auszugleichen, müssen weitere Bildverarbeitungsalgorithmen auf das Mosaik bzw. die Einzelbilder angewandt werden. Die einfache Bildüberlagerung bildet die Basis zur Anwendung weiterer Verfahren und basiert im Wesentlichen auf folgenden Schritten:

- Zuerst gilt es die Auflösung der auszuwählen. Bei der Wahl der richtigen Auflösung sollte schon zuvor in Erwägung gezogen werden für welchen Zweck das Mosaik in Zukunft dienen soll. Hat man z.B. einen Bilddatensatz aus 30 Bildern und davon weisen 28 eine Auflösung von 25 × 25 Meter auf und zwei 50  $\times$  50 Meter, sollten die Bilder mit 50  $\times$  50 m<sup>2</sup> auf eine Auflösung von 25 × 25 Metern gerechnet werden
- Als nächstes ist es notwendig die Lage und Größe der einzelnen Bilder zu bestimmen, um daraus die Größe des Mosaiks zu berechnen und die Lage der Bilder im Mosaik zu ermitteln
- Wurden die Positionen der Bilder erfolgreich in Pixelkoordinaten umgewandelt, können die Bilder nun zu einem Mosaik zusammengefügt werden. Dabei werden die Bilder in der Reihenfolge ihrer Übergabe an das Programm verarbeitet: das zuerst übergebene Bild wird übernommen, das folgende Bild wird dazukopiert und überlagert evtl. das erste Bild. Daher kann man das Ergebnis durch die Reihenfolge der übergebenen Bilder beeinflussen.

#### **2.5 Multiresolution Spline Blending**

Ein Verfahren, welches grobe radiometrische Unterschiede zwischen den einzelnen Bildern beseitigt, ist die von Burt & Adelson 1983 entwickelte Methode des "Multiresolution Image Blending". Dieser Algorithmus stammt ursprünglich aus der digitalen Signalverarbeitung und wurde später von Burt & Adelson auf die digitale Bildverarbeitung angewandt.

Hierbei wird zwischen den einzelnen Bildern ein Keil *(engl. spline)* berechnet, welcher besonders an den Nähten, zwischen den einzelnen Bildern, die visuell erkennbaren Unterschiede beseitigt.

Dieses Verfahren basiert darauf, einen Gaußfilter auf die Bilder anzuwenden und Bildpyramiden zu berechnen.

#### **2.6 Poisson Image Blending**

Eine Methode, die häufig Anwendung findet, ist das "Poisson Image Blending". Das Verfahren wurde von (Perez, Gangnet, & Blake, 2003) entwickelt. Dieses Verfahren identifiziert eine Seamline anhand der Bildgradienten und führt das

Blending durch. Der Bildgradient gibt quantitativ Auskunft, inwiefern sich Nachbarpixel voneinander unterscheiden.

Der Gradient berechnet sich aus der Summe der Unterschiede zwischen einem Pixel und seinen Nachbarn

Daraufhin werden Randpixel miteinander interpoliert, das Innere des Bildes wird jedoch nicht verändert. Im Gegensatz zur Methode von Burt & Adelson konzentriert sich diese Methode nur auf die Randpixel des Bildes.

Dieses Verfahren liefert sowohl beim Image Blending als auch beim Seamless Image Cloning gute Ergebnisse. Beim Seamless Image Cloning werden zwei unterschiedliche Bilder miteinander verschmolzen. Dabei wird ein Stück von Bild A in Bild B eingefügt. Das Ziel ist es möglichst keine Seamline zwischen dem eingefügten Stück und dem Zeitbild zu erkennen.

Die Methode ist jedoch sowohl speicher- als auch laufzeitintensiv. Ansätze zur Optimierung des Verfahrens beschreiben (Szeliski, Uyttendaele, & Steedly, 2008).

## **2.7 Weitere Methoden**

Einen kurzen Überblick über anzuwendende Methoden liefert die Präsentation von (Efros, 2010).

Weitere Verfahren werden in folgenden Artikeln beschreiben:

- Image Blending anhand Kontrasterweiterung (Contrast enhancement) o (Grundland, Vohra, Williams, & Dodgson, 2006)
- Image Blending anhand der Transformation der Bilder in den Wavelet-Raum
	- $\circ$  (Su, Hwang, & Cheng, 2001)
- Image Blending anhand des Kreuzkorrelationsverfahrens ergänzend durch ein Gradientenverfahren
	- o (Vladan, Locke, Edens, Barber, & Vojnovic, 2005)

## **2.8 Lösungsansätze**

In Anbetracht der in den obigen Kapiteln beschrieben und unter Rücksprache mit meinem Betreuer wurde der Image Blending Ansatz von Burt und Adelson von 1983 als am brauchbarsten empfunden. Die Gründe dafür sind folgende:

Die Implementierung ist innerhalb der vorgegeben Zeit (Berufspraktikum zwölf Wochen) möglich. Diese Verfahren wurde konkret für das Image Blending entwickelt im Gegensatz zum Possion Verfahren welches für das Image Cloning entwickelt wurde. Des Weiteren wurde dieses Verfahren bereits häufig implementiert und liefert bei existierenden Anwendungen gute Ergebnisse.

## **3 Methodik**

## **3.1 Problemstellung**

Im Rahmen dieser Arbeit wird ein Algorithmus untersucht, mit dem einzelne Satellitenbildszenen zu einem Mosaik zusammengefügt werden. Es existieren eine Vielzahl an Einflussfaktoren die die Qualität von Satellitenbildern mindern können. Folglich wirken sich diese Faktoren auch auf die Qualität eines Mosaiks aus. Folgende Faktoren sind entscheidend:

- $\leftarrow$  Aufnahmezeitpunkt
	- o Jahreszeit
		- **Sommer versus Winter**
		- Vegitationperiode
	- o Sonnenstand
		- **Tag versus Nacht**
		- Schattenwurf
- **Watureinflüsse** 
	- o Wetter
		- Wolken, Nebel
	- o Vulkanausbrüche, Waldbrände
- **Antropogene Einflüsse** 
	- o Smog
- $\overline{\phantom{a}}$  Sensor
- **↓** Atmosphären bedingte Effekte

Für Mosaike stellt außerdem auch die Vollständigkeit einen wichtigen Faktor dar. Kommt es durch einzelne Bilder zu einer zu starken Verfälschung des Mosaiks, sollte abgewogen werden diese aus dem Gesamtbild zu entfernen.

#### *3.1.1 Vollständigkeit und Datenqualität*

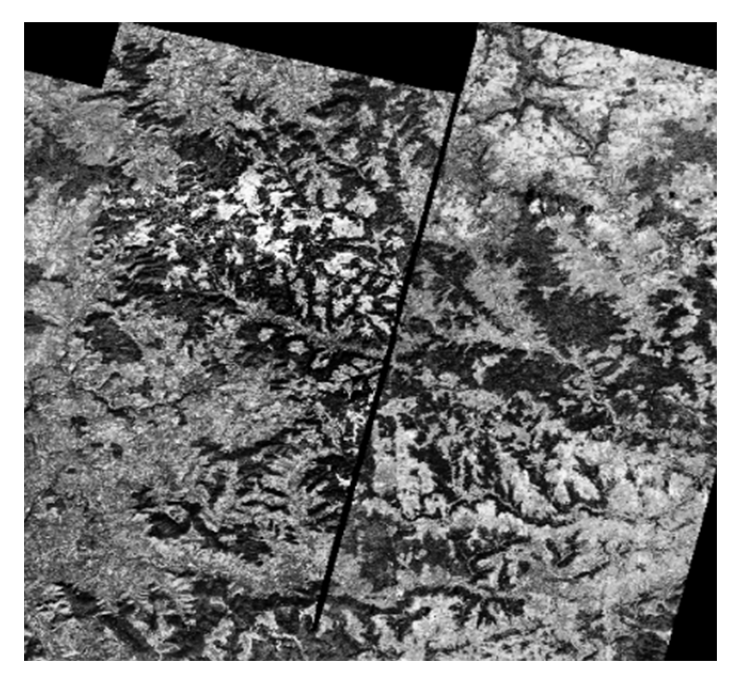

**Abb. 5: Lücke innerhalb eines Mosaiks** 

Ein Mosaik sollte möglichst keine "Löcher" zwischen den einzelnen Bildern aufweisen. Dies hängt jedoch hauptsächlich davon ab, welche Daten vorhanden sind. Grundsätzlich ist es erwünscht, dass sich die einzelnen Aufnahmen bzw. Bilder überlappen, damit ein Bild ohne Löcher entsteht. Darum sollte schon beim Einkauf der Satellitenbilddaten bzw. Planung der Flugstrecke bei Luftbildbefliegungen darauf geachtet werden, dass zwischen den einzelnen Satelliten- und Luftbildstreifen ein passender Überlappungsgrad gewählt wird. Bei Luftbildern ist ein Überlappungsgrad in Flugrichtung von circa 60%, bei benachbarten Streifen circa 30%, zu wählen, um eine lückenlose Erfassung zu garantieren<sup>18</sup>. Der Überlappungsgrad ist notwendig damit Bodenpunkte auf mehreren Bildern aufscheinen. Bei der Auswertung der Bilder wird nämlich das abgelichtete Gebiet, mittels am Boden zuvor gemessener Passpunkten, in das jeweilige Landes Koordinatensystem transformiert.

Werden keine neuen Daten eingekauft, sondern nur vorhandene Daten verwendet, können "Risse" bzw. Lücken zwischen den einzelnen Bildern mithilfe von Interpolationsverfahren minimiert werden. Die Wirksamkeit dieser Verfahren hängt jedoch von der Größe der einzelnen Risse ab (siehe Abb. 5). Sind die Risse zu groß sollte ein Inpainting-Verfahren in betracht gezogen werden. (Bertalmio, Caselles, Sapiro, & Masnou, 2011)beschreiben in deren Bericht gängige Inpainting-Methoden und deren Vor-und Nachteile.

Ein weiterer Faktor, welcher die Qualität des Mosaiks bezüglich dessen Homogenität beeinflussen kann, ist die Verwendung von Daten verschiedener Sensoren bzw. Satelliten. Darum sollten möglichst Bilder aus ein und derselben

<sup>18</sup> http://www.lgn.niedersachsen.de/portal/live.php?navigation\_id=11077&article\_id=51723&\_psmand=35 (Stand: 22.03.2013)

Datenquelle verwendet werden. Ist dies nicht möglich, müssen die Bilder hinsichtlich ihrer geometrischen, spektralen und radiometrischen Auflösung aufeinander angepasst werden.

#### *3.1.2 Aufnahemzeitpunkt*

Der Aufnahmezeitpunkt der einzelnen entscheidet Bilder maßgeblich darüber, wie stark das Bild belichtet ist, welchen Kontrast es aufweist und in welcher phänologischen Phase sich die Vegetation befindet.

Werden Satellitenbildszenen während der Wintermonate auf der Nordhalbkugel beispielsweise in Bayern aufgenommen, ist der Schattenwurf der einzelnen Objekte wie Häuser, Bäume etc. erheblich größer, als während der Sommermonate. Dies ist dadurch begründet, dass der Sonnenazimut während des Winters besonders niedrig ist. Werden somit Satellitenbilder von der gleichen Region während des Sommers und Winters aufgenommen, unterscheidet sich deren Belichtungsgrad erheblich. Ferner muss bei Winterszenen damit gerechnet werden, dass die Erdoberfläche durch Schnee bedeckt ist. Insbesondere sollte beachtet werden,dass ein Mosaik können dadurch scheitern, dass das Mosaik einen nicht zu hohen Anteil an Winterszenen aufweist. Die Uhrzeit der Aufnahme kann auch das Satellitenbild beeinflussen, denn der Schattenwurf um 10:00 Uhr ist ein anderer als um 15:00 Uhr.

Überdies sollte bedacht werden, dass Szenen aus verschiedenen Jahreszeiten Unterschiede bezüglich der Wachstumsperiode von Pflanzen aufweisen. Das Spektrum einer Pflanze kann sich im Laufe des Jahres aber auch im Zeitraum von wenigen Wochen gravierend ändern. Abgesehen vom Spektrum und den Reflexionseigenschaften ändern Pflanzen auch ihre Biomasse in relativ kurzer Zeit. Deshalb sollte schon bei der Mosaikierung von Satellitenbildern genau darauf geachtet werden, die passenden Einzelbilder auszuwählen, damit diese, wenn möglich, während des gleichen Zeitraums aufgenommen wurden.

Ein weiterer Faktor der zur Beeinträchtigung von Satelliten und Luftbildern führen kann sind Wolken (siehe Abb. 6) und deren Schatten (siehe Abb. 7). Ob der Wolkenschatten auf dem Bild zu erkennen ist, hängt wiederum von Einfallswinkel des Sonnenlichts bzw. dem Sonnenstand ab.

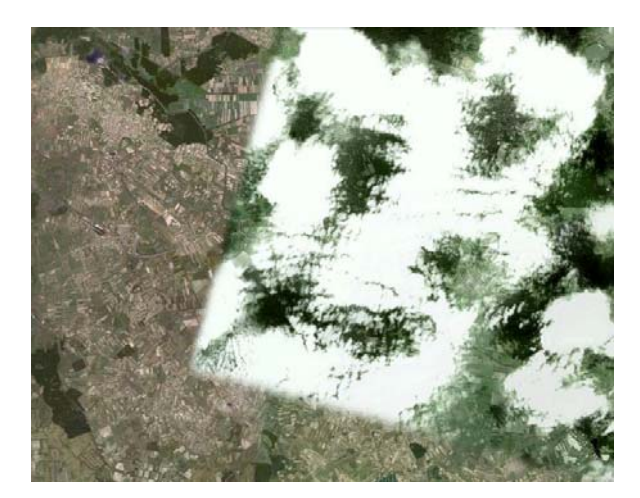

**Abb. 6: Wolken bedecktes Bild, Seamlines sind klar erkennbar (TerraMetrics)<sup>19</sup>**

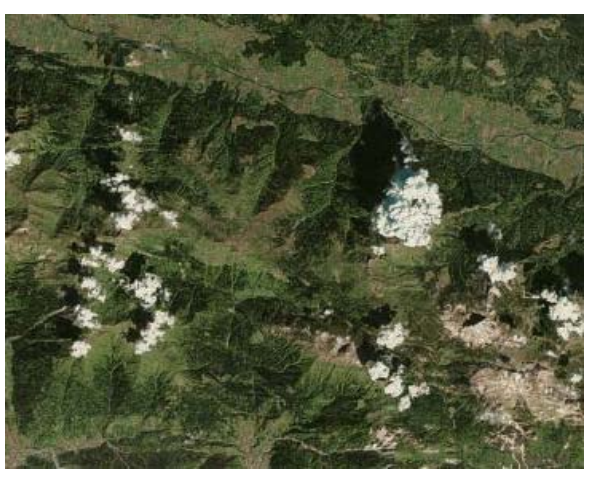

**Abb. 7: Wolken + Wolkenschatten (Earthstar Geographics)<sup>20</sup>**

Wolken können jedoch aus dem Satelliten bzw. Luftbild entfernt werden. Es existieren mehrere Verfahren, zur Entfernung von Wolken in Satelliten- und Luftbildern u.a. (Mohamed & Pathma, 2008), diese geben einen kurzen Überblick zur Funktionsweise solcher Verfahren, (Osman, 2013) gibt eine detailliertere Beschreibungen bereits implementierter Algorithmen.

Hierbei sollte jedoch genau abgewogen werden, welches Verfahren zur Beseitigung der Wolken verwendet wird denn diese arbeiten oft unterschiedlich genau. So kann es sein, dass besonders an den Rändern der Wolken zu viel weggeschnitten wird. Abgesehen davon sollte beachtet werden, wie das verwendete Verfahren den Wolkenschattens korrigiert. Außerdem sollte die Behandlung von schneebedeckten Flächen durch das Verfahren beachtet werden. Denn nicht nur für den menschlichen Betrachter sind Wolken und schneebedeckte Fläche oft schwer voneinander zu unterscheiden. Besonders bei einem gemeinsamen Auftreten von Wolken und schneebedeckten Szenen stoßen die meisten Verfahren zur Entfernung von Wolken an ihre Grenzen. Außer es wird ausdrücklich gewünscht, dass sowohl Schnee, als auch Wolken, aus den Bildern entfernt werden.

Ein relativ simples Verfahren Wolken zu entfernen, funktioniert folgendermaßen:

- 1. Identifizierung der durch Wolken bedeckten Flächen
- 2. Entfernen dieser Flächen
- 3. Entfernte Flächen werden durch wolkenfreie Flächen eines Bildes der gleichen Region ersetzt.

Dies kann jedoch nur erfolgen, wenn bereits wolkenfreie Bilder in der passenden Auflösung, für die zu ersetzende Region vorhanden sind.

<sup>19</sup> Google Maps

<sup>20</sup> Bing Maps

#### *3.1.3 Natürliche- und antropogene Einflüsse*

Natürliche Einflüsse, die auch zur Minderung der Qualität eines Satellitenbildes führen können, sind vulkanische Aktivität (siehe Abb. 8) oder großflächige Brände, insbesondere Waldbrände (siehe Abb. 9). Waldbrände können sowohl durch antropogene Einflüsse entstehen (z.B. wegeworfene Zigarette) als auch durch natürliche (z.B. Blitzschlag).

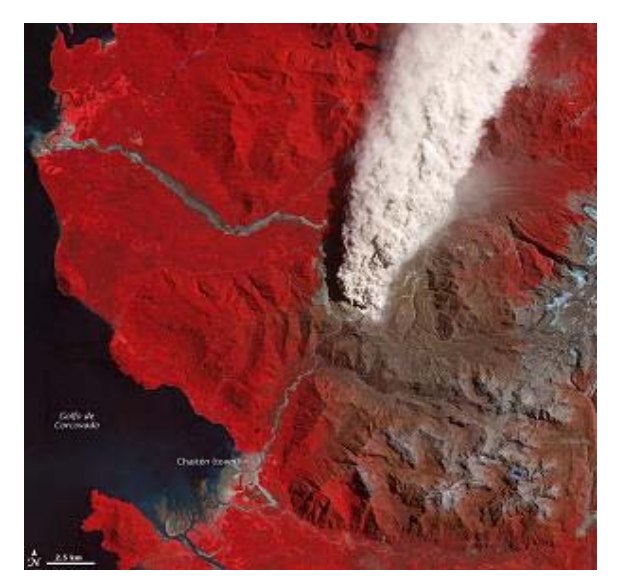

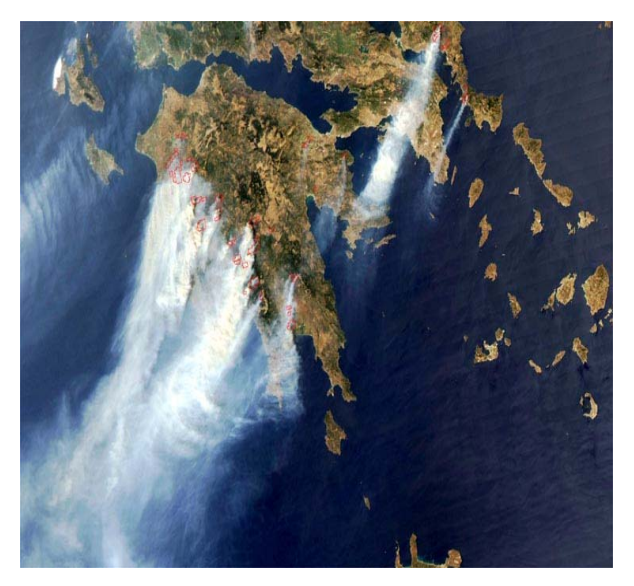

**Abb. 8: Ausbruch des Vulkans Chaitén 200821**

**Abb. 9: Waldbrand in Griechenland 2007<sup>22</sup>**

Beide Katastrophen erzeugen Aschewolken, welche Teile eines Bildes verdecken können. Abgesehen von Waldbränden und Vulkanausbrüchen konnen auch Sandstürme die Qualität eines Satellitenbildes mindern.

Anthropogene Einflüsse wie Luftverschmutzung oder Smog, vermindern ebenfalls die Qualität von Satellitenbildern, besonders in urbanen Gebieten (siehe Abb. 10). Mit der weltweit fortschreitenden Urbanisierung ist davon auszugehen das in Zukunft Phänomene wie Smog zunehmen.

<sup>-</sup><sup>21</sup> http://www.saevert.de/bilder/vulkane/090119chaiten.jpg (05.05.2013)

<sup>22</sup> http://www.wettergefahren-fruehwarnung.de/Karten2007/20070831sat01.jpg (05.05.2013)

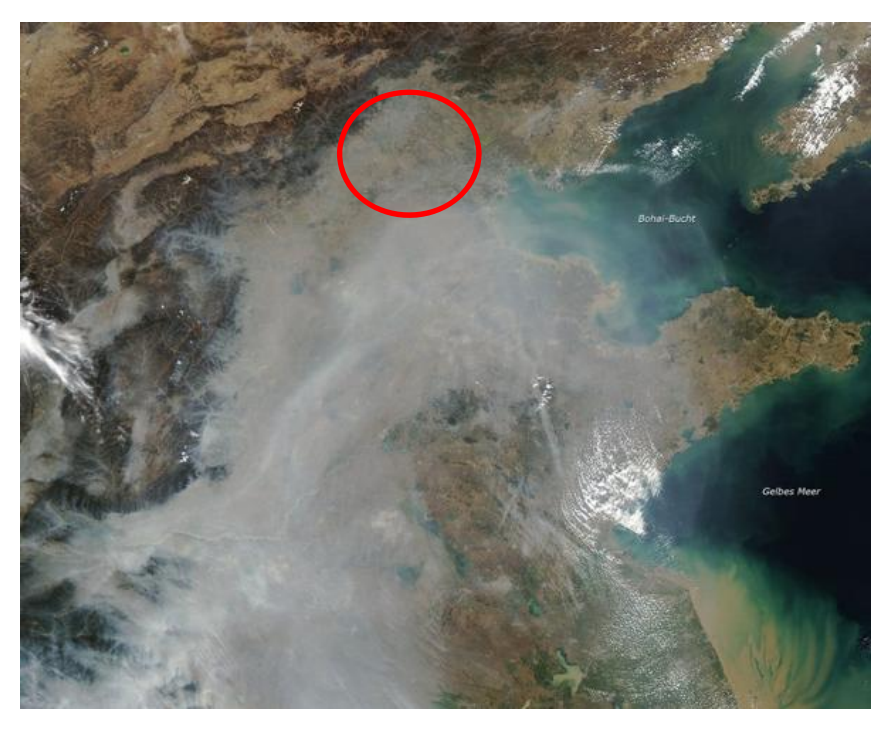

**Abb. 10: Smog (weißer Schleier) an der chinesischen Ostküste inklusive Großraum Beijing (roter Kreis)**<sup>23</sup>

#### *3.1.4 Atmosphähren bedingte Effekte*

Einen weiteren Einflußfaktor bei der Mosaikierung von Satellitenbildern stellt die Atmosphäre dar. Absorptions- und Streuprozesse in der Atmosphäre beeinflussen die Solarstrahlung entlang ihres Weges von der Sonne zur Erdoberfläche, sowie von dieser zum Sensor. Um genaue Informationen über die Erdoberfläche zu erhalten und optische Fernerkundungsdaten überhaupt erst räumlich und zeitlich vergleichbar zu machen, muss der Einfluss der Atmosphäre korrigiert werden. Der Einfluss der Atmosphäre wirken sich hauptsächlich auf den Kontrast des Bildes aus. Vom Deutschen Fernerkundungsdatenzentrum (DFD) wurden bereits mehrere Verfahren zur Atmosphärenkorrektur entwickelt und patentiert ATCOR<sup>24</sup> und DurchBlick<sup>25</sup> *(engl. ClearView).* (DLR, 2005)

#### **3.2 Multiresolution Spline Blending**

In den nächsten Unterkapiteln werden die wichtigsten Methoden des Multiresolution Spline Blending nach Burt und Adelson von 1983 erörtert. Diese sind unter anderem der Gaußfilter auf dem die Berechung der Gaußpyramide und in weiter Folge die der Laplacepyramide basiert. Des Weiteren werden die von ihnen entwickelten Operationen beschrieben welche dazu dienen die Berechnung der Pyramiden und ferner das Image Blending durchzuführen.

<sup>&</sup>lt;sup>23</sup> http://www.baumot.ch/bilder/tmce/News/image\_274362\_galleryv9\_grlw.jpg (Stand: 05.05.2013)

<sup>24</sup> http://atcor.dlr.de/intro\_en.html (Stand: 27.03.2013)

<sup>25</sup> http://www.dlr.de/eoc/Portaldata/60/Resources/dokumente/5\_tech\_mod/Handout\_DurchBlick.pdf (Stand: 27.03.2013)

#### *3.2.1 Gaußfilter*

-

Beim Gaußfilter handelt es sich um eine lineare Filtermethode, welche besonders häufig in der Bildverarbeitung eingesetzt wird. Filter werden als linear bezeichnet, wenn sie eine lineare Verknüpfung der Pixel zwischen Ein-und Ausgabebild herstellen. Bei einem linearen Filter sind Größe und Form der Filtermatrix von vornherein festgelegt. Der Wert des Ausgabe-Pixels berechnet sich, indem die gewichtete Summe der Eingabepixelwerte berechnet wird. Die Filtermatrix wird auch als Filter-Koeffizient, Maske oder Kernel bezeichnet (siehe Abb. 11).

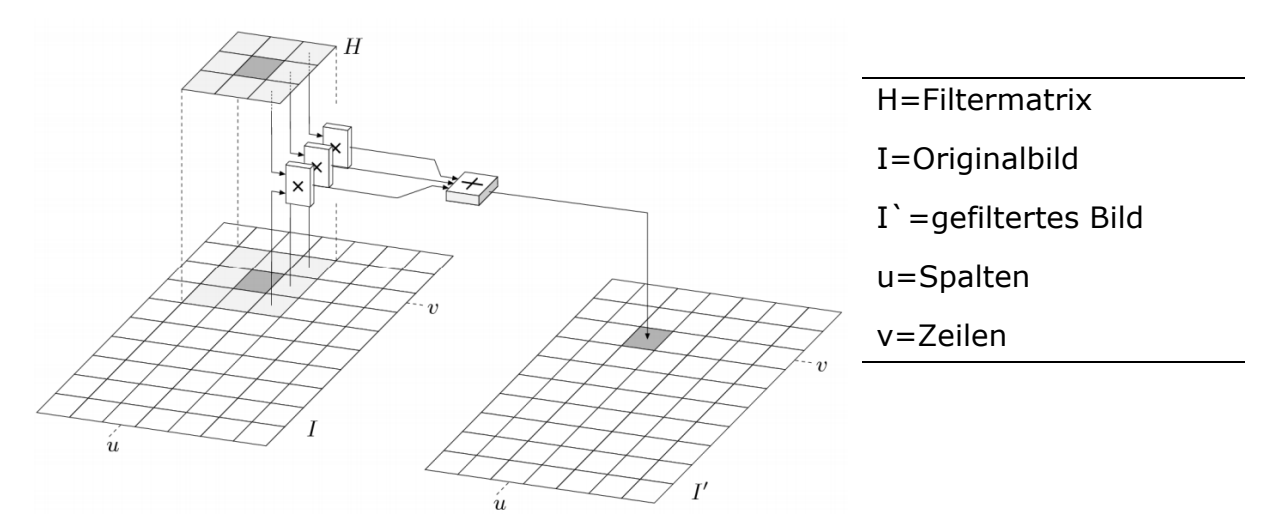

**Abb. 11: Schematische Darstellung der Anwendung eines Gaußfilters** 

Der Gaußfilter ist ein häufig verwendeter Tiefpassfilter die Gewichte in der Filtermatrix werden auf Basis der Gaußglocke gewählt. Die Eigenschaften des Gaußfilters sind die Abschwächung bzw. Weichzeichnung von Kanten und die Beseitigung feiner Strukturen, lokaler Störungen und Rauschen im Bild.

| 273 |   | 4  | 7  | 4  |   |
|-----|---|----|----|----|---|
|     | 4 | 16 | 26 | 16 | 4 |
|     | 7 | 26 | 41 | 26 | 7 |
|     | 4 | 16 | 26 | 16 | 4 |
|     |   | 4  | 7  | 4  |   |

**Abb. 12: Gauß-Filterkernel der Größe 5x526**

<sup>26</sup> http://www.codersource.net/published/view/279/Coder\_Source\_Gaussian\_Blur\_Smoothing\_gausmask.gif (Stand 10.05.2013)

Im Internet gibt es mehrere Tools welche die Funktion eines Gaußfilters graphisch darstellen, u.a. ein Javascript basiertes Tool $^{27}$  und, ein aktives pdf-Dokument $28$ .

#### *3.2.2 Gaußpyramide*

Um das Image Blending nach Burt und Adelson korrekt durchzuführen ist es notwendig die Gaußpyramide zu berechnen. Dafür wird eine so genannte REDUCE-Operation benötigt. Bei der REDUCE-Operation handelt sich um eine Operation die von Burt und Adelson entwickelt wurden um die Gaußpyramide zu berechnen. Mithilfe dieser Operation wird das Ausgangsbild von Berechnung zu Berechung immer weiter verkleinert. Zur Berechnung der Gaußpyramide wird ein Gaußfilter mit der REDUCE-Operation kombiniert. Grundsätzlich gliedert sich das Verfahren zur Berechnung eines Bildlevels in zwei Schritte:

- 1. Anwendung des Gaußfilters
- 2. Anwendung der REDUCE-Operation

Nach der Gaußfilter auf das Bild angewandt wurde wird die Größe (Reihen und Spalten) des Bildes halbiert somit wird das Bild verkleinert und des entsteht eine neues Bildlevel. Die Anzahl der Pixel wird somit pro Berechnung um ¾ verkleinert. Ein neu berechnetes Bildelevel weist somit nur ein ¼ der Pixel im Vergleich zur vorherigen Bildebene auf. Da das Bild sowohl in Zeilen als auch in Spaltenrichtung um die Hälfte verkleinert wird, der Informationsgehalt wird nicht halbiert (siehe Abb. 13 & Abb. 14). Es wird viel mehr die Information mehrerer Pixel in einem Pixel zusammengefasst.

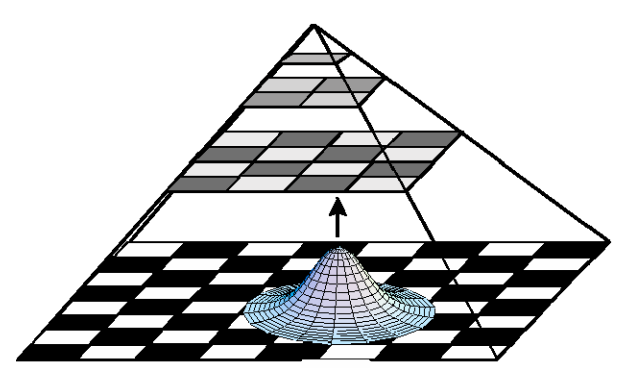

**Abb. 13: Schematische Darstellung der Gaußpyramide inkl. Filterglocke29**

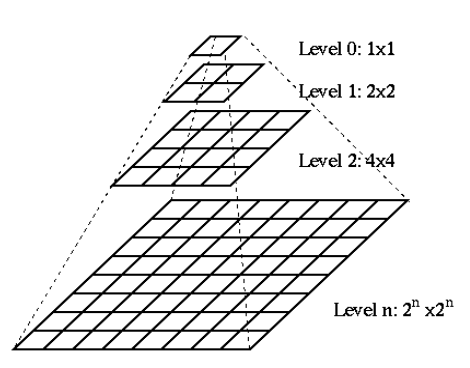

**Abb. 14: Schematische Darstellung der Gaußpyramide mit Levels<sup>30</sup>**

Um das Bild zu verkleinern wird die REDUCE-Operation angewandt. Diese Operation stellt die Vereinigung einer Glättungsoperation mit einer Größenreduktionsoperation dar. Die Glättungsoperation führt eine Tiefpass-Filterung durch. Die Größenreduktionsoperation verwendet nur jedes zweite Pixel.

 $\frac{27}{100}$  http://www.embege.com/gauss/ (Stand 10.05.2013)

<sup>&</sup>lt;sup>28</sup> http://kurse.fh-regensburg.de/bio/kurs/px/gauss\_filter.pdf (Stand 10.05.2013)

<sup>29</sup> http://klimt.iwr.uni-heidelberg.de/Projects/BAW/Esslingen/img20.gif (Stand 05.05.2013)

<sup>30</sup> http://fourier.eng.hmc.edu/e161/lectures/figures/Image\_Pyramid.gif (Stand 05.05.2013)

 $h = (c \, b \, a \, b \, c)$ 

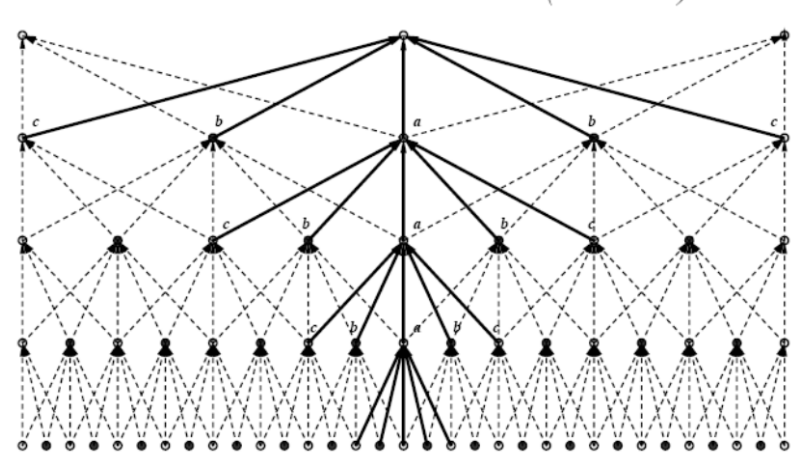

**Abb. 15: : Darstellung der REDUCE-Operation mit Filterkern h (c b a b c)<sup>31</sup>**

Für den Filterkern gelten folgende Bedingungen:

- 1. Der erzeugte Filterkern ist separabel
	- $w(m, n) = w(m) w(n)$
- 2. Die eindimensional Funktion w ist symmetrisch
	- $w(0)=a$ ,  $w(-1)=w(1)=b$ ,  $w(-2)=w(2)=c$ (Siehe Abb. 15)
- 3. w ist normalisiert

-

- $a + 2b + 2c = 1$
- 4. jeder Knoten innerhalb der Ebene l weist das gleiche Gesamtgewicht auf wie Knoten des Levels l+1
	- $a+2c = 2b$

Bei der genauen Betrachtung, der oben angeführten Bedingungen zur Erzeugung eines Filterkerns, lässt sich erkennen, dass die Variable a nahezu frei wählbar ist unter Berücksichtigung folgender Bedingung: b=0,25, c=0,25 – a/2.

Dieser Vorgang wird so oft wiederholt bis das Bild nur noch aus wenigen bzw. einem Pixel(n) besteht. Pro Anwendung der REDUCE-Operation verringert sich nicht nur die Anzahl der Pixel des Bildes sondern auch dessen Auflösung.

<sup>31</sup> http://pille.iwr.uni-heidelberg.de/~imageanalogies01/Image\_Analogies-Dateien/Page444.htm (Stand 05.05.2013)

## $G_i$  = REDUCE  $[G_{i,1}]$ ,

$$
G_i(i,j) = \sum_{m,n=1}^{5} w(m,n)G_{i-1}(2i+m,2j+n).
$$

**Formel 1: REDUCE-Operation nach Burt & Adelson 1983** 

Die neue Bildebene berechnet sich durch die Anwendung REDUCE-Operation auf die Original- bzw. die vorhergehende Bildebene

> i=Reihe, j= Spalte G(i, j)=zu berechnender Pixel w(m, n)= Filterkern

Es sollte jedoch beachtet werden, dass diese Art des Filters nur angewandt werden kann, wenn das ursprüngliche Bild größer bzw. gleich der Filtermatrix ist. In der Implementierung hingegen wird eine "Randbehandlung"(Verwendung des nächsten Pixels) durchgeführt. Damit können auch die Randbereiche und Bilder kleiner als die Filtermatrix berechnet werden. Falls ein Pixel nicht definiert ist (= Hintergrund), wird er nicht verwendet und die Filtermatrix (w) neu normalisiert (Σ w =1).

Die einzelnen Faltungsstufen bilden gemeinsam die so genannte Gaußpyramide. Umso höher der Grad der Faltung ist, desto unschärfer wird das jeweilige Bildlevel. In weiterer Folge wird aus der Gaußpyamide die Laplacepyramide berechnet.

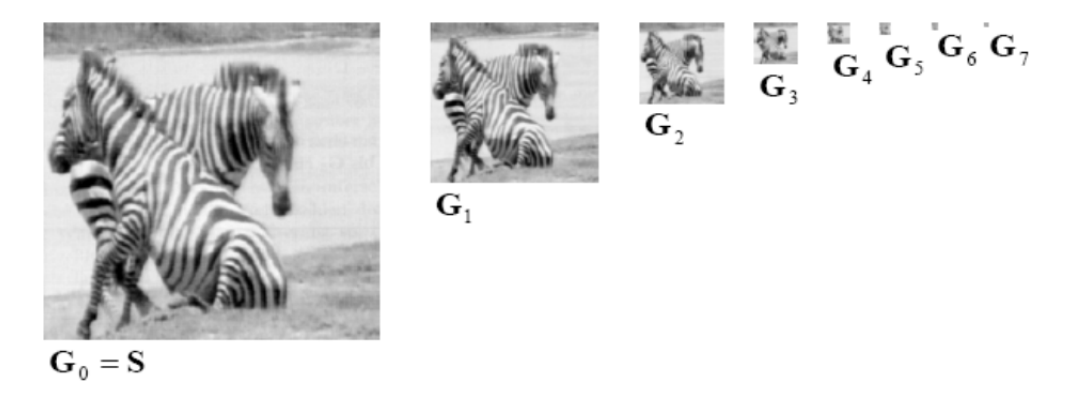

**Abb. 16: Einzelne Bildlevel einer Gaußpyramide (8 Level)<sup>32</sup>**

Die Berechung der einzelnen Bildlevel ist notwendig um das Image Blending durchzuführen.

<sup>32</sup> http://pille.iwr.uni-heidelberg.de/~imageanalogies01/Image\_Analogies-Dateien/Page444.htm (Stand 03.05.2013)

#### *3.2.3 Laplacepyramide*

Die Berechnung der Laplacepyramide basiert auf folgenden Grund. Durch die REDUCE-Operation geht ein Teil der Bildinfromation verloren. Deshalb wurde eine Lösung angedacht wie die durch die REDUCE-Operation verloren gegangen Operation erhalten werden kann. Die Lösung dafür ist die Laplacepyramide welche genau jene Information speichert welche durch diese Operation (REDUCE) verloren geht.

Um eine Laplacepyramide zu erzeugen, muss zuerst eine Gaußpyramide generiert werden. Eine Laplacepyramide ist die Differenz zwischen den einzelnen Bildebenen einer Gauß-Pyramide. Vor der Berechnung der Differenz muss die höhere Pyramidenstufe noch auf die gleiche Größe wie die niedrigere Pyramidenstufe gebracht werden. Die Vergrößerung der kleineren bzw. höheren Pyramidenstufe auf die Größe der größeren bzw. niedrigeren Pyramidenstufe erfolgt mit Hilfe der EXPAND-Operation. Die EXPAND-Operation wurde ebenfalls von Burt und Adelson entwickelt und dient dazu die durch die REDUCE-Operation verkleinerte Bildeben auf die größe der vorhergehenden Bildebene zu bringen. Denn nur wenn diese zwei Bildebenen gleich groß sind ist es möglich die Differenz zu bilden.

$$
G_{l,k} = EXPAND[G_{l,k-1}].
$$

$$
G_{l,k}(i,j) = 4 \sum_{n,n=-2}^{2} G_{l,k-1} \left( \frac{2i+m}{2}, \frac{2j+n}{2} \right).
$$

**Formel 2: EXPAND-Operation nach Burt and Adelson 198333**

Inverse Operation zur REDUCE-Operation.

i=Reihe, j= Spalte G(i, j)=zu berechnender Pixel w(m, n)= Filterkern

<sup>33</sup> (Burt & Adelson, A Multiresolution Spline With Application to Image Mosaics, 1983)

 $h = 2 (c b a b c)$ 

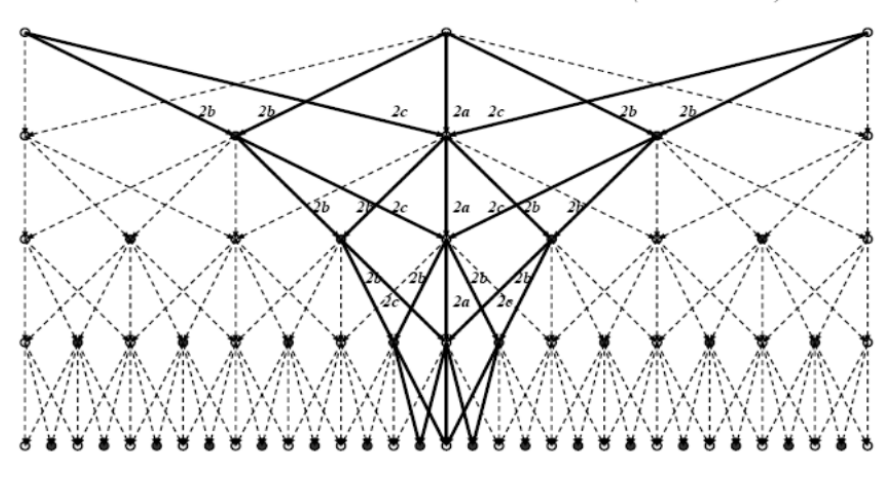

Abb. 17: Darstellung der EXPAND-Operation<sup>34</sup>

Die EXPAND-Funktion bildet die inverse Operation zur REDUCE-Operation der Gaußpyramide. Die EXPAND-Funktion ist eine Vereinigung einer Interpolationsmethode mit einer Größenexpansionsoperation. Die Gewichtung der Interpolation muss vervierfacht werden, dass bedeutet eine Verdopplung der Größe in Zeilen- und Spaltenrichtung. (Burt & Adelson, The Laplacian Pyramid as a Compact Image Code, 1983).

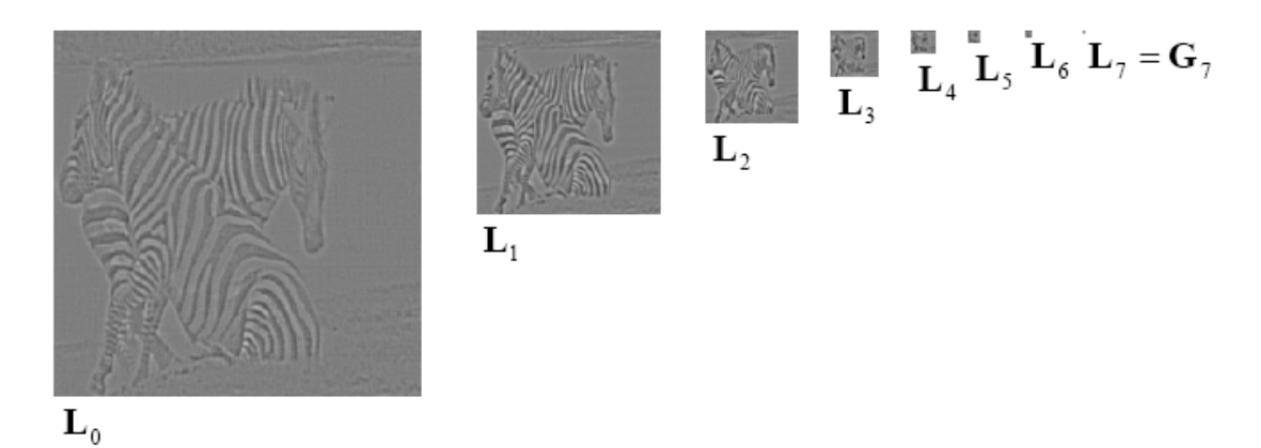

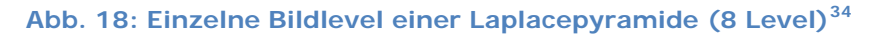

Abb. 18 stellt die einzelnen Bildlevel der Laplacepyramide dar. Die Berechnung der Laplacepyramide basiert auf dem gleichen Bild wie für die Berechnung der Gaußpyramide (siehe Abb. 16).

#### *3.2.4 Rückrechnung*

-

Um aus einer Lapalcepyramide wieder das Originalbild zu erzeugt muss diese rückgerechnet werden dies geschieht mithilfe der Collapse-Operation.

<sup>34</sup> http://pille.iwr.uni-heidelberg.de/~imageanalogies01/Image\_Analogies-Dateien/Page444.htm (Stand 02.05.2013)

$$
G_0=\sum_{l=0}^N L_{l,l}.
$$

#### **Formel 3: Collapse-Operation nach Burt und Adelson**

Das Originalbild (G<sub>0</sub>) berechnet sich indem Bildlevel der Lapalcepyramide (L<sub>U</sub>) aufsummiert werden. Wobei diese vor der Addition auf die gleiche Größe gebracht werden. Das oberste Pyramidenlevel wird auf die Größe des darunter liegenden Pyramidenlevel gebracht und dann addiert. Dieser Prozess wird solange fortgeführt bis das unterste Pyramidenlevel erreicht wird. Daraus ergibt sich das Originalbild.

#### *3.2.5 Image Blending mit zwei Bildern nach (Burt und Adelson)*

Burt und Adelson beschreiben in ihrer Arbeit von 1983 wie ihr Image Blending Verfahren auf zwei Bilder anzuwenden ist. Für die Implementierung eines funktionierenden Algorithmus der mit mehreren unterschiedlich sklaierten Bildern umgehen kann ist dieses Bericht nur bedingt hilfreich. Denn das Verfahren wird anhand zwei gleich großer Bilder die genau übereinander liegen beschreiben. In der Praxis kommt dieser Fall einem Sonderfall gleich. Dieser Sonderfall der als Ausganginformation zur Implementierung des Programms dienen musste funktioniert folgender Maßen:

Es wird aus zwei sich überlappenden gleich großen Bildern jeweils eine Laplacepyramide berechnet. Daraus wird ein neues Bild C generiert, welches die Größe der Ausgangsbilder besitzt. Das neu erzeugte Bild wird in zwei Hälften unterteilt. Der linken Hälfte werden die Werte der Laplacepyramide des Bild A zugewiesen und der rechten Hälfte die Werte der Laplacepyramide des Bild B. Die Pixel welche sich genau in der Mitte des neuen Bildes befinden, und somit die Seamline bzw. Naht zwischen den Bildern erzeugen, berechnen sich indem die Pixelwerte der einzelnen Laplacepyramiden an dieser Stelle des Bildes zusammengezählt und daraus der arithmetische Mittelwert berechnet wird. Durch diese Berechnung kommt es zu einer Mischung (*engl. blending*) zwischen den Bildern an der Naht. Dadurch sind Unterschiede an der Naht zwischen den zwei Bildern kaum mehr zu erkennen.

Die Berechnung gliedert sich in folgende Schritte:

- 1. Berechnung der Laplacepyramiden LA und LB aus den Bildern A und B
- 2. Eine dritte Laplacepyramide LS wird berechnet, indem die Pixel von LA der linken Hälfte und die Pixel von LB, der rechten Hälfte von LS zugeordnet werden. Jene Pixel, welche sich genau in der Mitte von LS befinden, berechnen sich indem der Durchschnitt aus den entsprechenden Pixeln von LA und LB berechnet wird.
- 3. Das geblendete Bild S ergibt sich, indem die einzelnen Bildlevel von LS erweitert und aufsummiert werden

 $LS_{i}(i,j) = \begin{cases} LA_{i}(i,j) & \text{if } 1 < 2^{N-1} \\ (LA_{i}(i,j) + LB_{i}(i,j))/2 & \text{if } i = 2^{N-1} \\ LB_{i}(i,j) & \text{if } i > 2^{N-1} \end{cases}$ 

#### Formel 4: Aufteilung der Laplacepyramide LS<sup>35</sup>

Da die Bilder in der Regel nicht gleich groß sind und sich diese an verschiedenen Stellen überlappen muss der Blending Algorithmus adaptiert werden. Hierbei wird für die Region, in der sich die zwei Bilder überlappen und welche Nähte aufweisen, eine Gaußpyramide berechnet. Dies erfüllt zwei Aufgaben: Einerseits dient die Gaußpyramide der Definition (oder Festlegung), welche Pixel pro Pyramidenlevel sich innerhalb der Region befinden, anderseits hilft, sie die Nähte weich zu zeichnen bzw. zu glätten. Pixel, welche sich genau auf dem Rand der Region befinden bzw. die Kanten bilden, werden mit Pixel innerhalb und außerhalb der Region interpoliert. Es wird jeweils ein Pixel, welcher sich zwei Felder außerhalb der Kante und ein Pixel, welcher sich zwei Felder innerhalb der Kante befindet, zusammengezählt und dann daraus das arithmetische Mittel berechnet.

Des Weiteren kann der Fall auftreten, dass sich die Bilder nicht überlappen, sondern nur aneinander angrenzen. Um eine Berechnung mit dem Image Blending Verfahren zu ermöglichen, wird zwischen den zwei Bildern eine Übergangszone (*engl. transition zone*) berechnet.

#### *3.2.6 Image Blending mit mehreren Bildern*

Bei der Anwendung des Image Blending auf mehrere Bilder muss beschriebene das Verfahren modifiziert werden. Im Vorhinein ist es notwendig die einzelnen Bilder auf die gleiche Auflösung zu bringen und die Bildmaske zu berechnen. Im Gegensatz zum Image Blending für zwei Bilder sollte bei der Anwendung des Verfahrens auf mehrere Bilder folgendes in Betracht gezogen werden:

- Die Bilder überlappen sich mehrfach und kaum 1:1 (wie in 3.2.4 beschrieben)
- Die Anzahl der zu mosaikierenden Bilder ist ≥ 2
- Die Reihenfolge, in der die Bilder mosaikiert werden sollen, ist nicht festgelegt
- Die Bilder variieren in Größe und Lage

Unter Berücksichtigung dieser Punkte wurde das Verfahren erfolgreich umgesetzt.

#### **Das Verfahren gliedert sich in folgende Schritte:**

1. Aufbereitung:

-

a. Orthorektifizierung und Georeferenzierung

<sup>35</sup> (Burt & Adelson, A Multiresolution Spline With Application to Image Mosaics, 1983)

- b. Berechnung der *Top of the Atmosphere Refelectance*
- c. Atmosphärenkorrektur
- 2. Vorverarbeitung
	- a. Berechnung der Schnitt- bzw. Bildmasken
	- b. Anpassung der Schnitt- bzw. Bildmasken
- 3. Berechnung der Bildpyramiden
	- a. Gaußpyramiden für die einzelnen Schnittmasken
	- b. Laplacepyramiden für die einzelnen Bilder
- 4. Fusion
	- a. Die einzelnen Bildlevel der Bilder werden mit den Bildlevel der zugehörigen Schnittmasken multipliziert
	- b. Alle generierten Produkte eines Bildlevels werden mosaikiert.
- 5. Rückrechnung und Veredelung
	- a. Mittels der *Collapse*-*Operation* wird aus der Laplacepyramide ein Bild erzeugt
	- b. Entfernen der Ränder des Bildes

In dieser Arbeit werden die Punkte 3 bis 6 bearbeitet. Bei der Anwendung des Verfahrens wird wie folgt vorgegangen. Jedem Bild im Mosaik wird eine eigene Schnittmaske zugewiesen. Daraufhin wird das Bild so ausgeschnitten,dass es die gleiche Form wie die Schnittmaske aufweist. Dies geschieht für alle Bilder im Mosaik. Daraufhin wird für alle Schnittmasken einzeln die Gaußpyramide berechnet. Für alle ausgeschnittenen Bilder wird die Laplacepyramide berechnet. Sowohl für die Gaußpyramiden als auf für die Lapalcepyramiden wird die gleiche Anzahl an Levels vorgegeben. Daraufhin werden die einzelnen Level der Bildmaske (Gaußpyramide) mit den Level der Bilder (Laplacepyramide) multipliziert. Alles genierten Produkte werden daraufhin mosaikiert. Es werden soviele Bildlevel berechnet wie vorgegeben. Durch ansteigende Levelanzahl wird durch die Multiplikation, und die dadurch zunehmende unschärfe, der Rand der einzelnen Bilder immer stärker weichgezeichnet bzw. vermischt. Zuletzt wird auf die somit entstandenen Mosaiklevel die *Collapse-Operation* angewandt welche die Mosaiklevel (Pyramidenlevel) wieder zu einem erkennbaren Bild zurückrechnet.

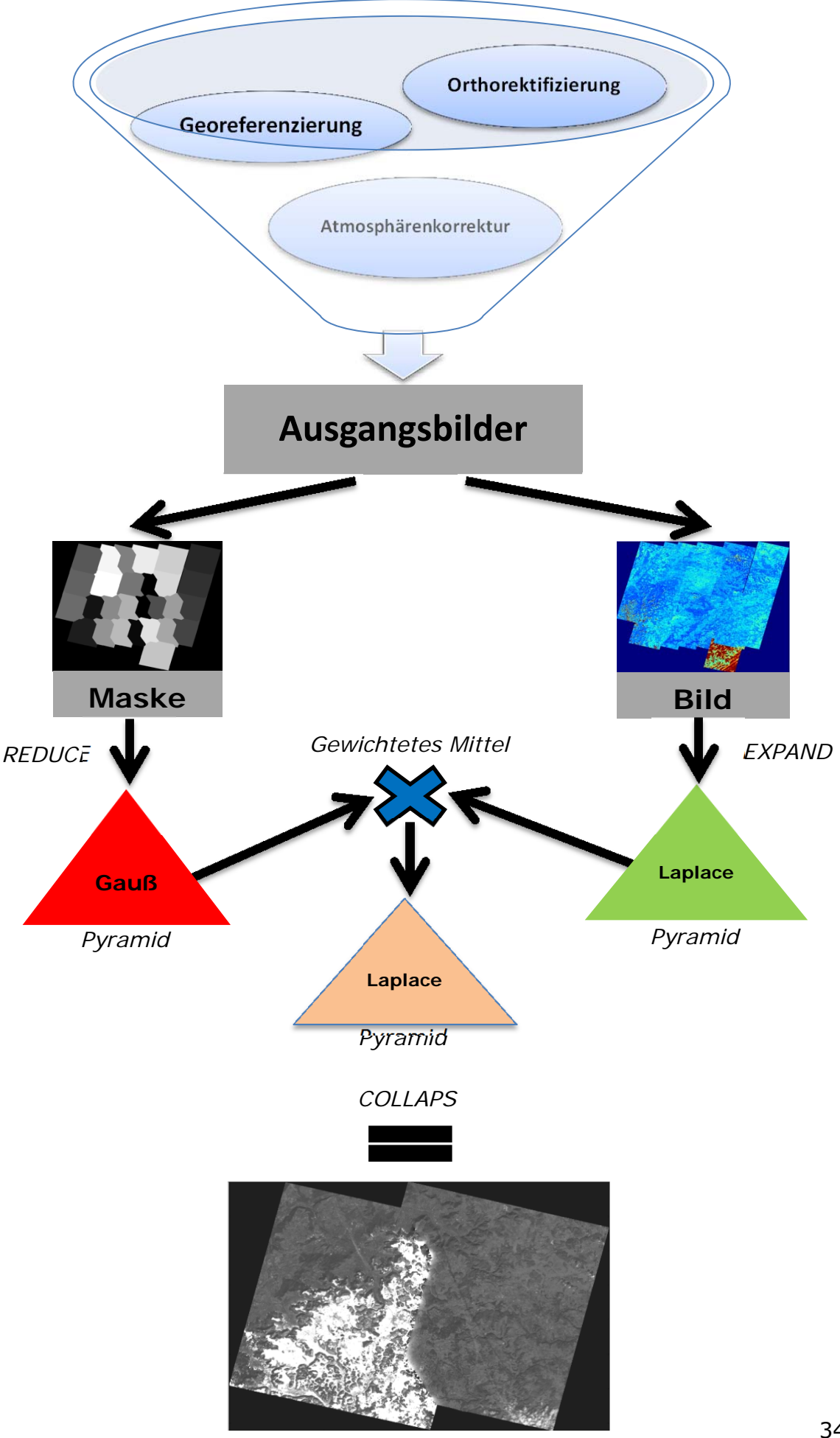

#### *3.2.7 Offset Problem*

Bei der Anwendung des Image Blending auf mehr als einem Bilder tritt folgendes Problem auf:

Bei der Berechnung der Bildpyramiden wird pro Pyramidenstufe die Größe des Bildes halbiert. Jedoch nicht nur die Größe des Bildes wird halbiert, sondern auch dessen Eckposition (Pixelkoordinaten der linken, oberen Ecke des Bildes). Durch die Halbierung der Eckposition kommt es bei fortschreitender Division zwangsläufig zum Auftreten von Kommazahlen.

Es existieren jedoch keine halben Pixel und somit kommt es pro Berechnung eines neuen Bildlevels zu einem leichten Versatz des Bildes bzw. Bildlevels.

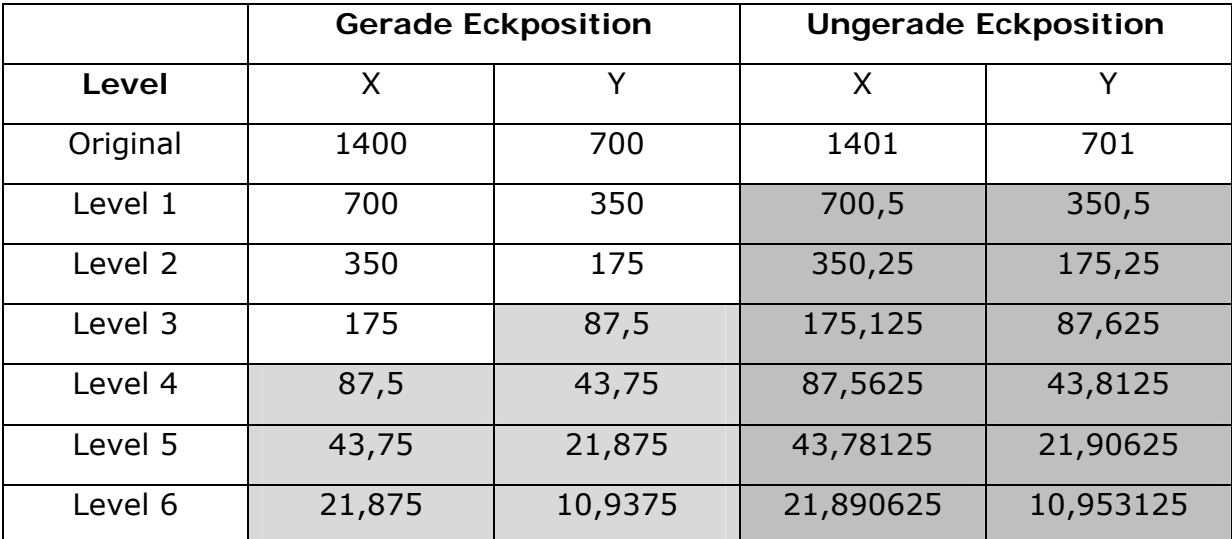

**Tab. 1: Eckpositionen für die verschiedenen Level (Kommazahlen grau)** 

Wie in Tab. 1 zu erkennen ist, treten reelle Zahlen, sowohl bei geraden, als auch ungeraden Eckpositionen auf. Um reelle Zahlen zu vermeiden, wird folgende Methode angewandt:

Evaluierung ob Eckkoordinaten (X/Y) gerade oder ungerade ist

1. Wenn gerade

i. Eckkoordinaten werden akzeptiert

- 2. Wenn ungerade
	- i. Berechnung von X`/Y`

1. 
$$
X^{\prime} = X - 1
$$

$$
2. Y' = Y-1
$$

ii. Anfügen einer neuen Reihen/Spalte an das Bild

Durch die Berechnung von X` bzw. Y` wird das Bild um eine Reihe bzw. Spalte verschoben. Diese Verschiebung wir durch das Anfügen einer neuen Reihe oder Spalte wieder ausgeglichen, somit befindet sich das Bild wieder auf seiner geraden Eckposition. Das Auftreten von reellen Zahlen kann infolgedessen verhindert werden. Diese Abfrage muss vor der Berechnung eines jeden Pyramidenlevels durchgeführt werden.

#### **3.3 Geodaten (Verwendete Satellitenbildszenen)**

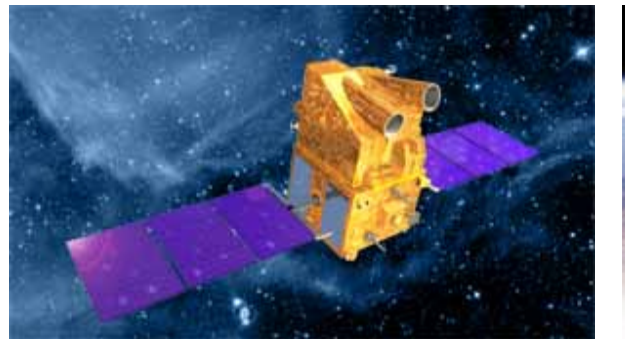

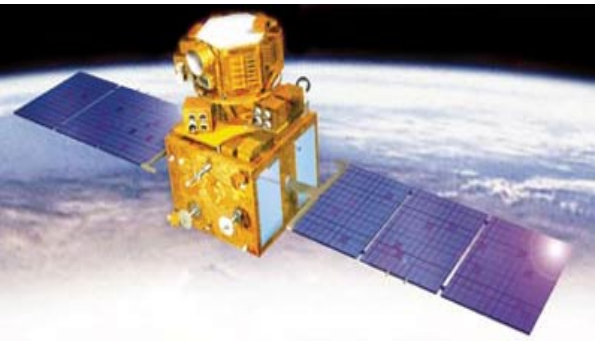

**Abb. 19: Erdbeobachtungssatellit Cartosat-1 (IRS-P5)36**

**Abb. 20: Erdbeobachtungssatellit IRS-P6<sup>37</sup>**

#### *3.3.1 Cartosat-1 (IRS-P5)<sup>38</sup>*

Cartosat- 1 (siehe Abb. 19) ist ein indischer Fernerkundungssatellit und wurde am 05. Mai 2005 von dem Startplatz "Satish Dhawan Space Centre<sup>39</sup>", in den Erdorbit gestartet. Er befindet sich in einer sonnensynchronen Umlaufbahn, in einer Höhe von circa 618 km, mit einer Bahnneigung bzw. Inklination<sup>40</sup>von 97,87 Grad. Cartosat-1 ist mit zwei panchromatischen Kameras ausgestattet, deren Auflösung 2,5 Meter × 2,5 Meter beträgt. Seine Wiederholrate beläuft sich auf fünf Tage. Cartosat-1 besitzt eine radiometrische Auflösung von 10-bit<sup>41</sup>. Die Schwadbreite<sup>42</sup> des Satelliten beträgt 30 km für Stereo-Modus, 26,855 km für kombinierten Mono-Modus (beide Kameras) sowie 29.42 km für F und 26.24 km für A43. Die Missionsdauer von Cartosat-1 wurde auf fünf Jahre festgelegt (2005- 2010), jedoch ist Cartosat-1 bisher noch im Einsatz (Stand: Juni 2013). Cartosat-1 eignet sich auf Grund seiner Stereo-Kameras besonders gut für großflächige Kartierungen und Geländemodellierungen (M.Krishnaswamy & S.Kalyanaraman).

#### *3.3.2 Resourcesat-1(IRS-P6)*

-

Resourcesat-1 (siehe Abb. 20) ist ein ziviler indischer Erdbeobachtungssatellit, welcher am 17.Oktober 2003 von der Abschussbasis SHAR in Sriharikota (Indien) in den Erdorbit befördert wurde. Resourcesat-1 befindet sich auf einer polaren Sonnen-synchronen Umlaufbahn in einer Höhe von 817 km. Seine Inklination beträgt 98,7°. Die zeitliche Auflösung von Resourcesat-1 beläuft sich auf 5 Tage.

<sup>36</sup> http://www.satimagingcorp.com/media/images/cartosat-1-satellite-sensor.jpg (Stand: 08.06.2013)

 $\frac{37 \text{ http://space.skyrocket.de/img sat/irs-p6} \text{1.jpg}}{27 \text{http://space.skyrocket.de/img sat/irs-p6} \text{1.jpg}}$  (Stand: 08.06.2013)

<sup>38</sup> http://www.isro.org/satellites/cartosat-1.aspx (Stand: 06.06.2013)

<sup>39</sup> http://www.shar.gov.in/sdsc/ (Stand: 20.03.2013)

 $^{40}$  Inklination eines Himmelskörpers ist in der Himmelsmechanik der Winkel zwischen seiner Bahnebene und einer Referenzebene.

<sup>&</sup>lt;sup>41</sup> Die Anzahl der Grauwerte beträgt somit 10 bit=  $2^{10} \rightarrow 1024$  Grauwerte.

<sup>42</sup> Schwadbreite wird in der Fernerkundung die Breite des Aufnahmestreifens eines Satelliten bezeichnet.

<sup>43</sup> http://www.gisdevelopment.net/technology/rs/techrs023.htm

#### *3.3.3 Système Pour l'Observation de la Terre (SPOT)*

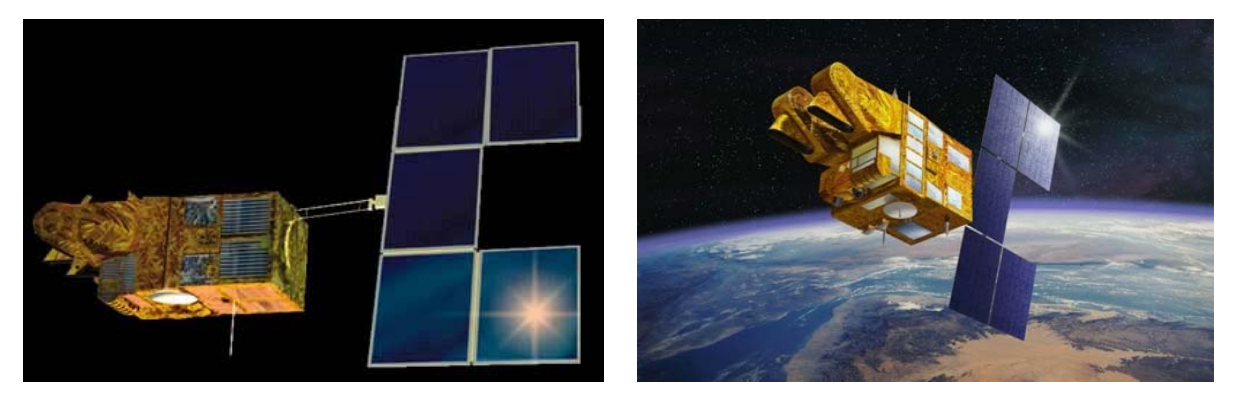

**Abb. 21: Erdbeobachtungssatellit SPOT-4<sup>44</sup> Abb. 22: Erdbeobachtungssatellit SPOT-5<sup>45</sup>**

Bei den SPOT-Satelliten handelt es sich um eine Satellitenreihe, die seit den 1970er Jahren in Frankreich entwickelt wird und deren Aufgabe die zivile Erdbeobachtung ist. Seit 1986 wurden sechs SPOT-Satelliten (1-6) ins All gebracht. Der Launch von Spot-7 ist für das Jahr 2014 geplant. In dieser Arbeit wurden nur Daten von SPOT-4 (Abb. 21 ) und SPOT-5 (Abb. 22) verwendet.

#### *3.3.3.1 SPOT-4*

SPOT-4 befindet sich in einer Höhe von 822 km und bewegt sich in einer quasipolaren sonnensynchronen Umlaufbahn mit einer Inklination von 98,7° zur mittleren Äquator-Ebene der Erde. SPOT-4 wurde am 24.März 1998 von Kourou in Französisch Guyana ins All befördert und verglühte am 11.Januar 2013 in der Erdatmosphäre. Bis zu diesem Zeitpunkt nahm SPOT-4 insgesamt 6.811.918 Bilder<sup>46</sup> auf. SPOT- 4 verfügte über einen panchromatischen Kanal mit einer geometrischen Auflösung von 10 m × 10 m und vier Multispektralkanäle mit einer geometrischen Auflösung von 20 m × 20 m. Außerdem besaß SPOT-4 zwei Kanäle für den nahen<sup>47</sup> und mittleren<sup>48</sup> Infrarotbereich. Die Schwadbreite von SPOT-4 betrug 60 km, die zeitliche Auflösung beträgt 2-3 Tage (abhängig vom Breitengrad). Die radiometrische Auflösung von SPOT-4 beträgt für alle Kanäle 8 Bit.

#### *3.3.3.2 SPOT-5*

-

SPOT-5 wurde am 04.Mai 2002 von Kourou in Französisch Guyana in den Orbit geschossen. Er befindet sich in einer Höhe von 822 km. Die Inklination beträgt 98,7° zur Äquator-Ebene der Erde. Er besitzt einen panchromatischen Kanal mit einer Auflösung von 2,5 m × 2,5 m. Seine Auflösung im multispektralen Bereich reicht von 10 m × 10 m bis 20 m x 20 m. Ähnlich wie SPOT-4 besitzt SPOT-5

http://space.skyrocket.de/img\_sat/spot-4\_\_1.jpg (Stand:05.06.2013)

<sup>45</sup> http://visionsofearth.files.wordpress.com/2011/12/spot5-cnes1.jpg?w=300&h=184 (Stand: 05.06.2013) <sup>46</sup> http://www.astrium-geo.com/en/4612-spot-4-undertakes-new-mission-before-being-de-orbited

 $(Stand:20.03.2013)$ <sup>47</sup> Nahes Infrarot (nach SCHOWENGERDT 1997) umfasst eine Wellenlänge von 700-1100 nm.

<sup>48</sup> Mittleres Infrarot (nach SCHOWENGERDT 1997) Wellenlänge 3000-4000 & 4500-5000 nm.

Kanäle für nahes und mittleres Infrarot zusätzlich dazu besitzt SPOT-5 einen Kanal für kurzwelliges<sup>49</sup> Infrarot *(engl. short wavelength infrared, SWIR*).Die Schwadbreite von SPOT-5 beträgt 60 km. Da jedoch SPOT-5 zwei Instrumente besitzt, kann er seine Schwadbreite auf 120 km ausdehnen (60 km × 2). Die radiometrische Auflösung von SPOT-5 beträgt für alle Kanäle 8 Bit. Die Wiederholrate von SPOT-5 beträgt 2-3 Tage (abhängig vom Breitengrad).

## **4 Ergebnisse und Interpretation**

Nachdem das Image Blending Verfahren erfolgreich Implementiert wurde das Programm auf zwei Testgebiete bzw. Testdatensätze angewandt. Zuerst wurde das Verfahren auf zwei panchromatische Satellitenbilder und dann auf mehrere panchromatische Satellitenbilder. In weiter Folge wurde das Programm dann auf ein multispektrales Mosaik angewandt.

## **4.1 Testgebiet Stuttgart (panchromatisch)**

Das Stuttgart-Mosaik setzt sich aus 28 panchromatischen Einzelbildern zusammen und erstreckt sich über ein Gebiet von circa 148 km x 148 km und wurde vom Satelliten Cartosat -1 aufgenommen.

Zu Beginn wurden die Bilder mosaikiert ohne Anwendung eines Blending Verfahrens. Die Bilder werden anhand ihrer Nummer (1-28) in das Gesamtmosaik übereinandergelegt. Somit liegen jene Bilder mit der höchsten Nummer an oberster Stelle.

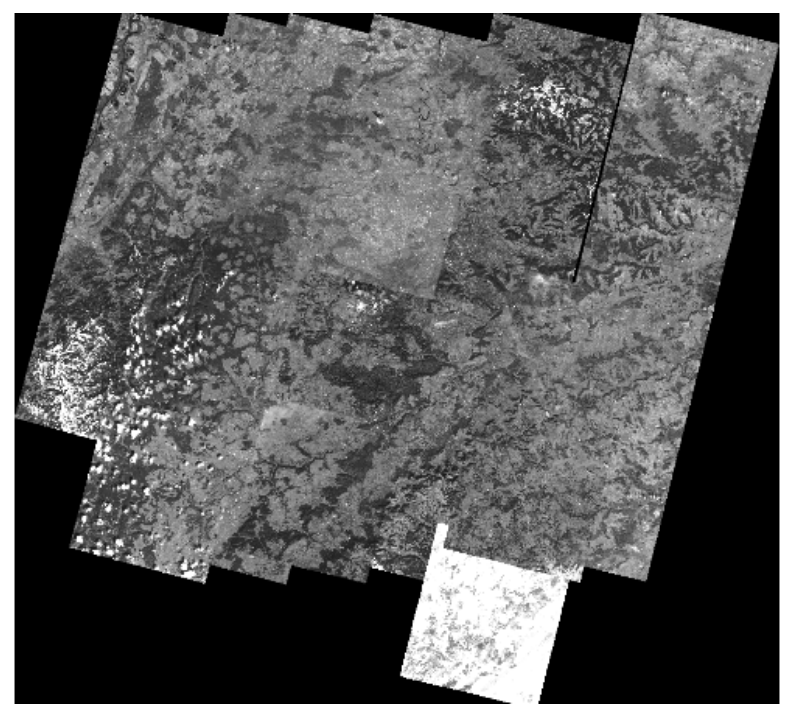

**Abb. 23: Mosaik der Stuttgart Szene in grau (ohne Blending)** 

<sup>49</sup> Kurzwelliges Infrarot (nach SCHOWENGERDT 1997) Wellenlänge 1400-3000 nm

Wie in Abb. 23 zu sehen, sind die Seamlines innerhalb des Mosaiks noch klar erkennbar. Bei der farbigen Darstellung des Stuttgart-Mosaiks sind die Seamlines und Unterschiede innerhalb des Bildes noch deutlicher zu erkennen.

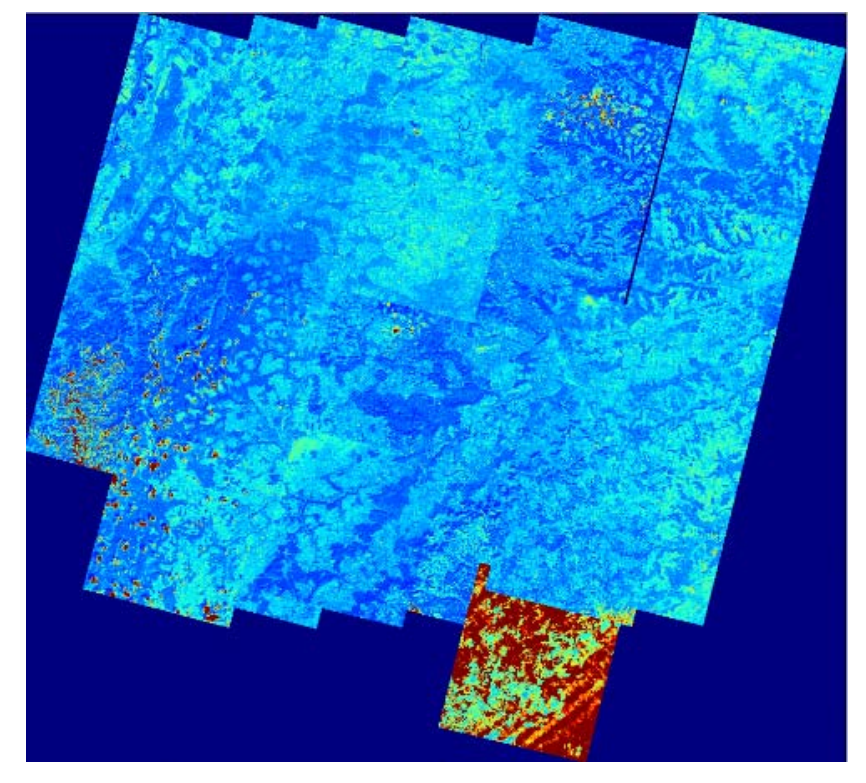

**Abb. 24: Mosaik von Stuttgart in anderen Farben (ohne Blending)** 

Sowohl in Abb. 23 als auch Abb. 24 hebt sich besonders die südlichste Szene am deutlich von den anderen ab. Im Gegensatz zu den anderen Einzelbildern ist dieses Bildstück zu einem Großteil mit Schnee bedeckt. Normalerweise sollte man solch ein Einzelbild, welches sich so gravierend von den anderen unterscheidet, aus dem Mosaik entfernen, jedoch zum Testen des Blending Verfahren lässt sich in diesem Bereich besonders gut erkennen wie genau das Verfahren arbeitet. Denn der radiometrische Unterschied ist zwischen der südlichen Szene und deren angrenzen Szenen besonders groß.

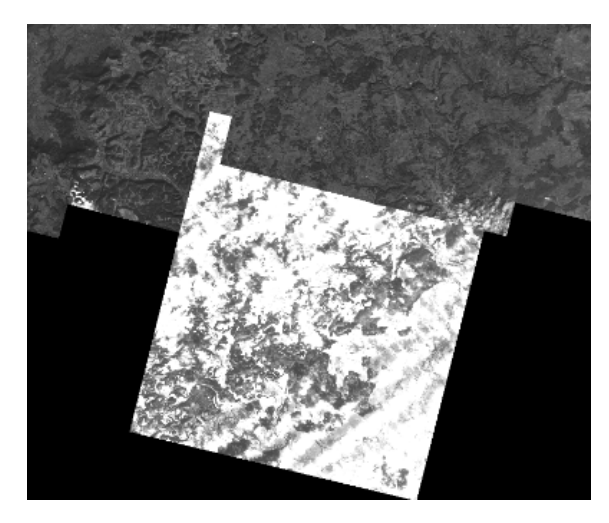

**Abb. 25: Deutlichste Seamline im Stuttgart-Mosaik grau** 

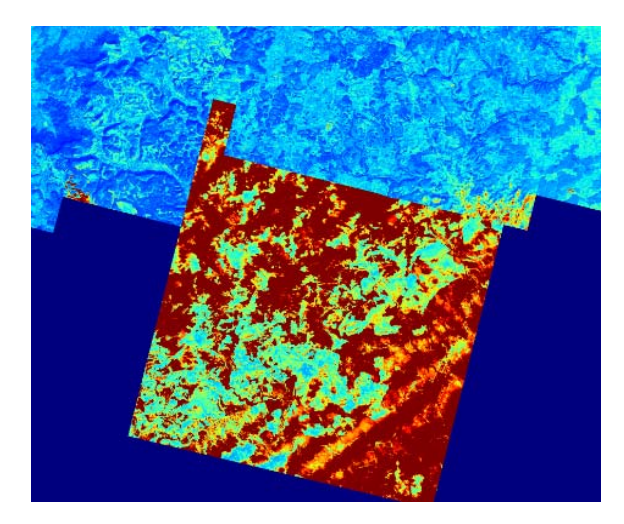

**Abb. 26: Farbige Darstellung des Ausschnitts von Abb. 25** 

Durch die Betrachtung des Detailbildes(siehe Abb. 25 & Abb. 26) treten die Unterschiede zwischen der schneebedeckten Szene und ihren angrenzenden Bildern noch deutlicher hervor.

Im nächsten Schritt wurde das Blending Verfahren zuallererst auf zwei Bilder angewandt da eine schrittweise Implementatierung vorgesehen war. Dazu wird eine Bildmaske benötigt. Die Bildmaske war in diesen Fall bereits vorgegeben und wurde von Hand gezeichnet. In Zukunft ist es jedoch geplant das mittels des Algorithmus der von Philip Serr (Masterarbeit) diese Bildmaske automatisch generiert wird.

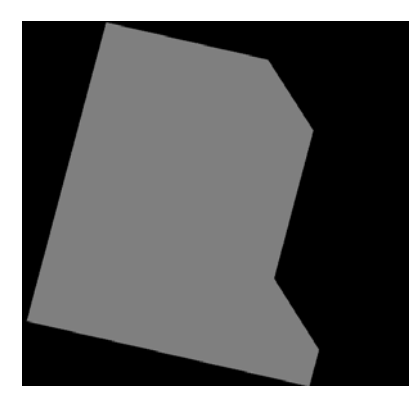

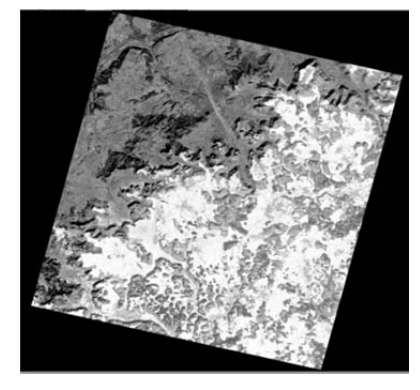

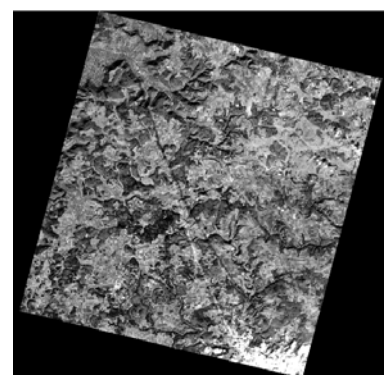

**Abb. 27: Verwendete Bildmaske** 

**Abb. 28: Bild mit Schnee Abb. 29: Bild ohne Schnee** 

Wie in Abb. 28 zu erkennen ist, ist dieses Bild mit Schnee bedeckt Abb. 29 ist im Gegensatz dazu frei von Schnee. In der unteren rechten Ecke sind jedoch vereinzelt Wolken zu erkennen. Werden die zwei Bilder nur einer einfachen Bildüberlagerung unterzogen ergibt sich das Bild in Abb. 30. Wird nun das Blending Verfahren angewandt, kommt die zuvor definiert Bildmaske (Abb. 27) zum Einsatz. Die Bildmaske definiert, welche Pixel von Bild mit Schnee (Abb. 28) und welche von Bild ohne Schnee (Abb. 29) verwendet werden. Von Bild eins werden jene Pixel verwendet, welche in der Bildmaske den Wert 1 haben . Der Rest wird von den Pixeln aus Bild zwei belegt. Die Hintergrundpixel sind einges definiert und werden somti außer aucht gelassen da nur Pixel für die Berechnung herangezogen werden welche nicht zum Hintergrund gehören. Nach dem Blending ergibt sich Abb. 31.

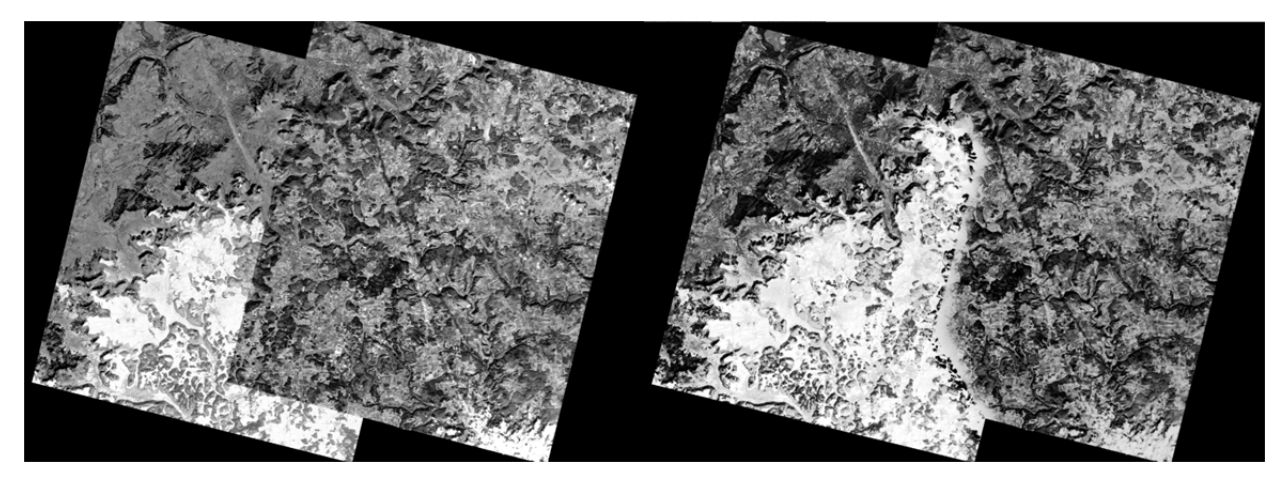

**Abb. 30: Einfache Bildüberlagerung zweier Bilder** 

**Abb. 31: Anwendung des Blending Verfahrens auf zwei Bilder** 

Wie in Abb. 31 zu erkennen ist wurde das Verwenden einer Bildmaske die Seamline neu definiert. Die entstandene Grauwertverteilung entlang der Seamline (Ergebnis des Blending-Verfahrens) ist aufgrund des Schnees nicht harmonisch, jedoch lässt sich erkennen, dass der Algorithmus die Helligkeit des Schnees auf die Seite des Bildes ohne Schnee zu übertragen versucht. Es scheint als ob der Schnee vom einen Bild in das andere verweht wurde. Dieser Effekt ist auf das Weich-zeichnen durch die Gaußpyramide zurückzuführen und auf die Interpolation zwischen den Pixeln an der Seamline. Für das Ergebnis in Abb. 31 wurden fünf Pyramidenlevel berechnet. Umso höher die Anzahl der Level desto weiter würde, in diesem Fall der Schnee in das andere Bild getragen bzw. verweht werden. Die Anzahl der Level gibt Auskunft wieviele Bildebenen berechnet werden. Umso größer ein Bild ist umso mehr Levels können somit berechnet werden. Normalerweise wählt man eine Levelanzahl die zwischen 6-14 liegt. Sollte man sich nicht im klaren sein welche Levelanzahl man soll, sollte man zuerst die Größe des Bildes bestimmen. Da sich pro berechneten Level die Größe halbiert kann somit festgestellt werden wieviele Pixel im höchsten Level noch vorhanden sind.

Obwohl sich die zwei Bilder stark unterscheiden (Schnee versus nicht Schnee), liefert das Verfahren durchaus gute Ergebnisse.

Im folgenden Schritt wurde das Verfahren auf alle angewandt. Hierbei wurde wieder auf den Stuttgart-Datensatz mit seinen 28 Bildern zurückgegriffen, um die Ergebnisse des Blending möglichst gut mit der simplen Bildüberlagerung zu vergleichen. Um das Verfahren auf die gesamte Szene anzuwenden, ist es notwendig eine neue Bildmaske zu generieren (siehe Abb. 32). Jede dieser einzelnen Bildmasken wird einem einzigen Bild zugeordnet. Der wie in Absatz 3.2.6 beschriebene Ablauf wird nun durchgeführt, um ein vollständig geblendetes Bild zu erzeugen.

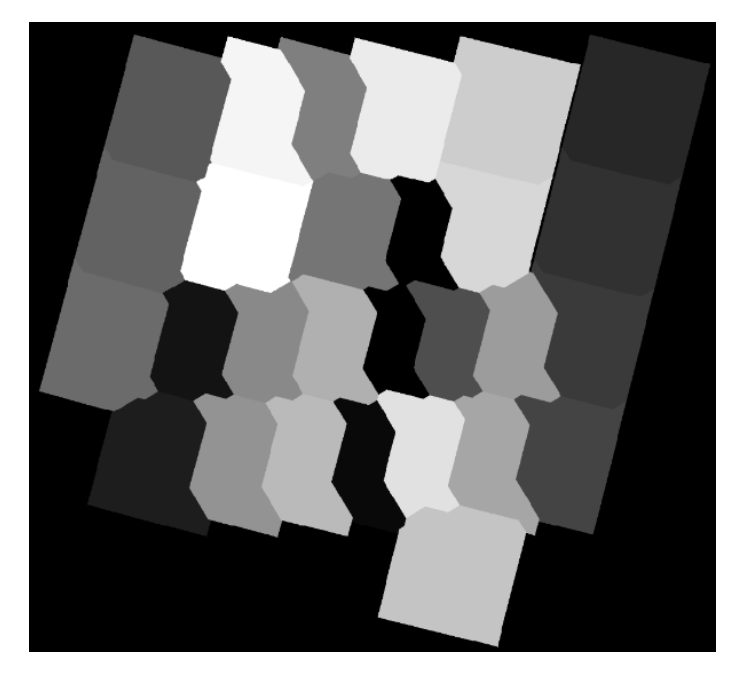

**Abb. 32: Bildmaske für die gesamte Bildszene** 

Nachdem das Blending auf das gesamte Mosaik angewandt wurde, ergibt sich das Ergebnis in Abb. 33. Wie gut zu erkennen ist, extrapoliert das Verfahren auch über die eigentliche Bildfläche hinaus. Dies führt auch dazu, dass die Lücke geschlossen wird. Um die Ränder des Gesamtbildes zu entfernen werden all jene Werte aus dem Gesamtbild entfernt, welche in der Bildmaske 0 sind und somit den Hintergrund der Bildmaske darstellen. Da auch die Lücke als Hintergrund definiert ist, wird auch sie abgezogen und ist somit neuen Mosaik wieder erkennbar (siehe Abb. 34).

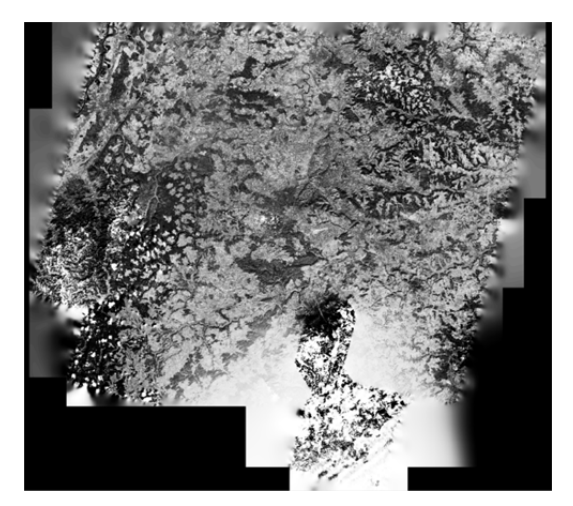

**Abb. 33: Stuttgart-Szene nach Blending Abb. 34: Stuttgart-Szene nach Blending** 

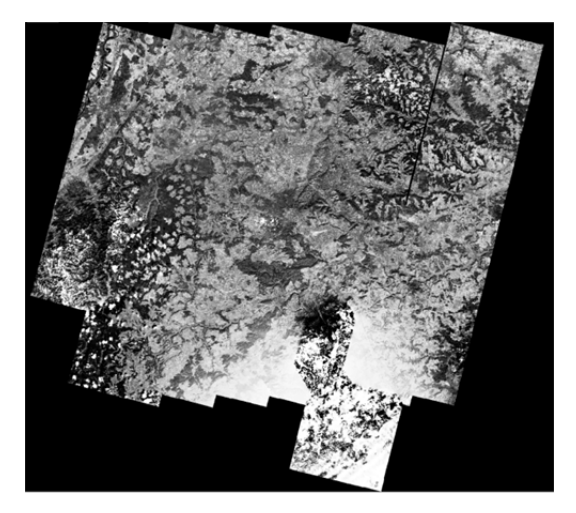

**exkl. Background der Bildmaske** 

Für die Bilder in Abb. 33 & Abb. 34 wurde jeweils eine 10-stufige Bildpyramide berechnet. Die Ergebnisse sind gut, jedoch sollte die Anzahl der Level noch etwas reduziert werden, um das Ausbreiten bzw. Verwehen des Schnees etwas zu

reduzieren, da mit zunehmender Levelanzahl besonders sehr helle Pixel ihre angrenzenden Pixel immer stärker beeinflussen (siehe Abb. 35).

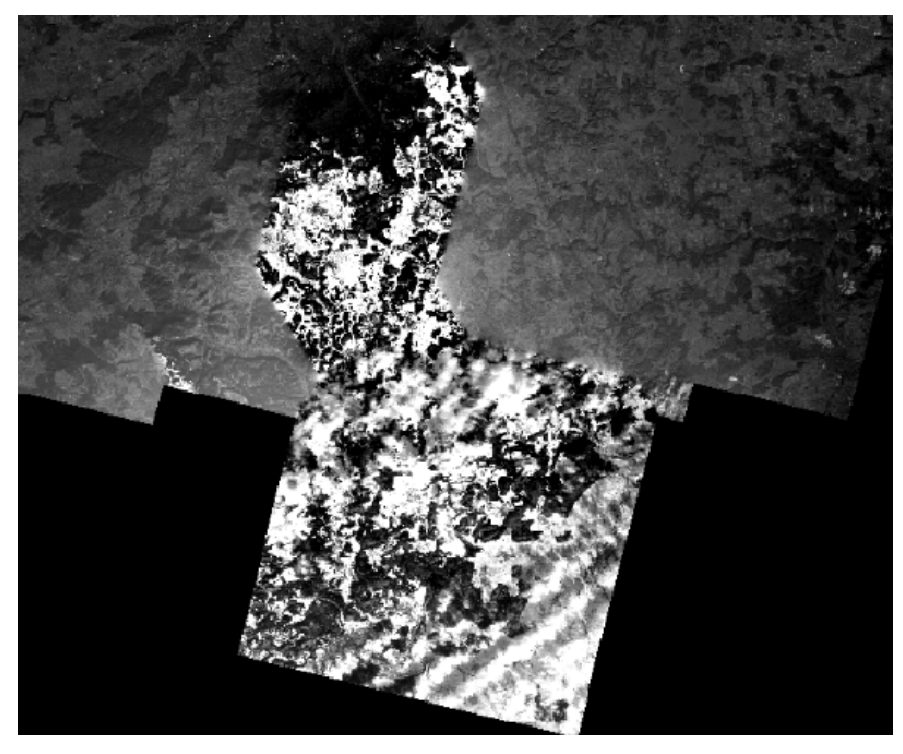

**Abb. 35: Detailergebnis des Blendings Schnee versus schneefrei** 

Obwohl das Verfahren praktikable Ergebnisse lieferte, könnten die erstellten Pythonscripts nur auf 100-fach verkleinerte Bilder angewandt werden. Um die Mosaikierung der Satellitenbilder in Originalgröße zu ermöglichen, musste der besonders rechenintensive Teil des in Python implementierten Codes erst in C++ ausgelagert werden. Erst nach der Implementierung des Codes in C++ konnte die Mosaikierung in adäquater Zeit durchgeführt werden. Die Berechnung des Mosaiks der panchromatischen Stuttgart-Szene benötigt ca. 10 Minuten. Der dazu verwendete Computer besaß einen Arbeitsspeicher von 8 GB und einen *Intel Core 2 Quad* Prozessor. Das berechnete Mosaik hatte eine Gesamtgröße von ca. 6 GB.

## **4.2 Testgebiet Österreich (multispektral)**

Im nächsten Schritt wurde das Verfahren auf ein multispektrales Mosaik und neues Testgebiet angewandt. Dieses Mosaik deckt das gesamte österreichische Staatsgebiet ab und hat eine Ausdehnung von circa 700 km x 700 km. Der Speicherbedarf des Mosaiks beläuft sich auf circa 6 GB. Das Mosaik wurde im Jahr 2006 vom Satelliten IRS-P6 (siehe 3.3.2) aufgenommen. Auf die einzelnen Bilder wurde keine Atmosphärenkorrektur angewandt, somit sind Effekte noch zu erkennen. In diesem Fall weist der unterschiedliche Kontrast der Satellitenbildszenen darauf hin das keine atmosphäre Korrektur erfolgte.

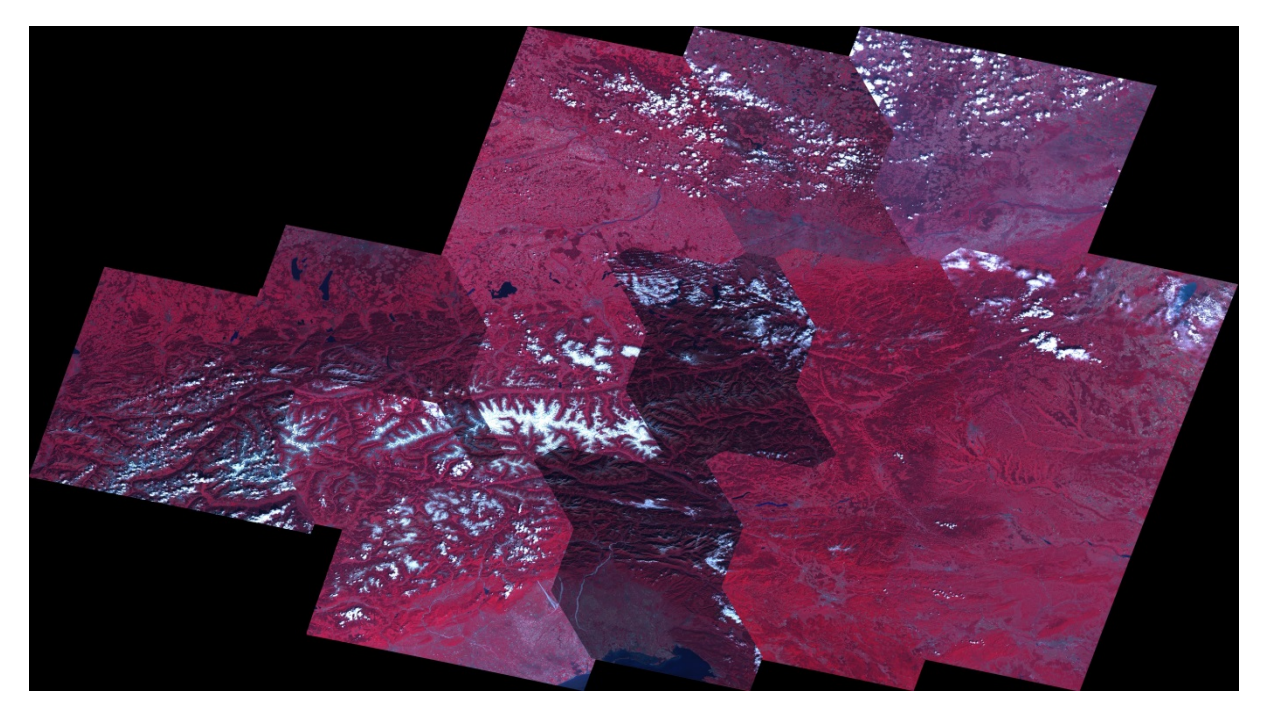

**Abb. 36: Multispektrales Mosaik von Österreich vor dem Blending** 

Wie in Abb. 36 zu erkennen ist, sind vor dem Blending die einzelnen Seamlines gut erkennbar. Die Kacheln der verwendeten Bildmaske sind ebenfalls teilweise zu erkennen. Besonders die Bildszenen in Kärnten und der Steiermark sind dunkler als die übrigen Bilder. Der Kontrast und die Belichtung der einzelnen Bilder ist inhomogen. Im Gegensatz zum Stuttgart-Mosaik weist die multispektrale Satellitenbildszene keine großen Unterschiede bezüglich des Aufnahmezeitpunkts der Einzelbilder auf. Bildunterschiede durch schneebedeckte und schneefreie Gebiete, treten nur an den Gletschern bzw. im hochalpinen Gelände (Hohe Tauern) auf. Vereinzelt treten am östlichen Bildrand Wolkencirren auf, jedoch stören diese das Mosaik kaum.

Durch die Anwendung des Blending-Verfahrens, wurde ein Großteil der Seamlines beseitigt (siehe Abb. 36). Nur bei jenen zwei Einzelbildern, an denen schneebedeckte und schneefreie Satellitenbilder bzw. Berggipfel aneinandergrenzen, ist die Seamline noch erkennbar(Bildzentrum). Durch das Blending wurde auch ein Großteil der atmosphären-bedingten Effekte reduziert.

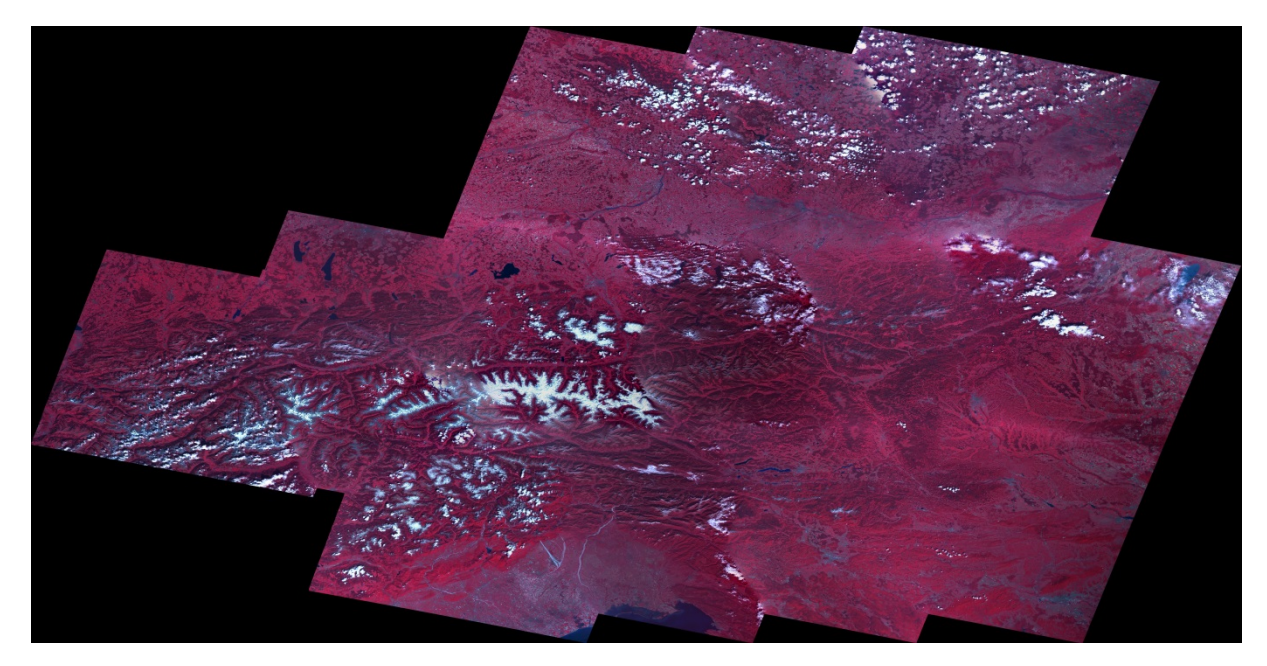

**Abb. 37: Mosaik von Österreich aus multspektralen Szenen nach dem Blending** 

Bei der genauen Betrachtung von Ausschnitten der Abb. 38 und Abb. 39 ist zu erkennen, dass das Verfahren auch bei dem Aufeinandertreffen von Schnee und schneefreien Gebieten gute Ergebnisse liefert. Es ist zu erkennen, dass sich die Helligkeit des Schnees auf das angrenzende Bild ausgebreitet hat. Die Seamline ist somit fast nicht mehr zu erkennen.

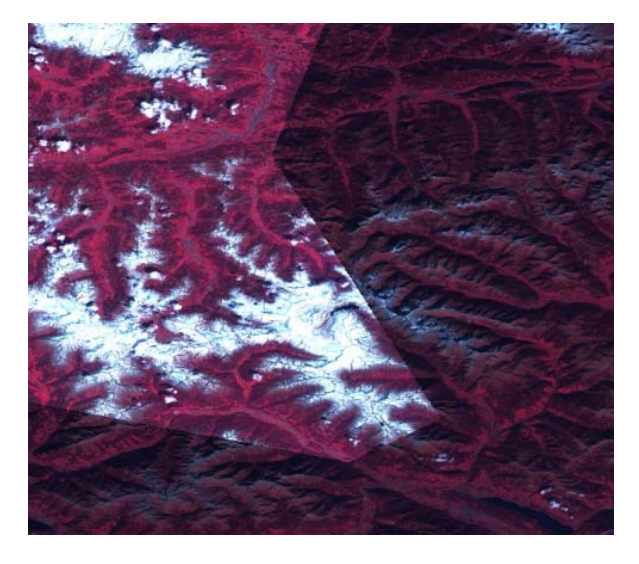

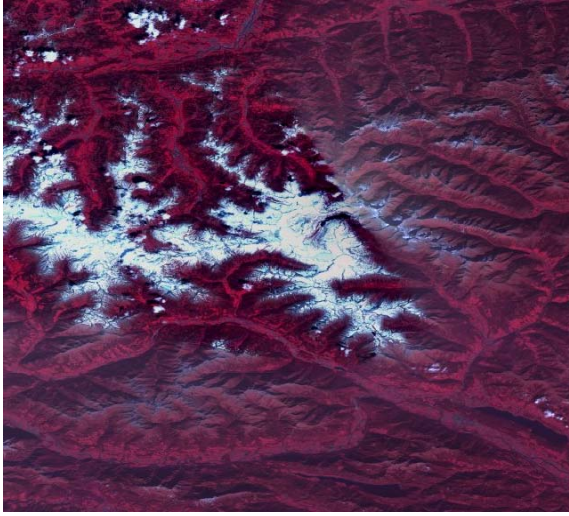

**Abb. 38: Detail vor dem Blending Abb. 39: Detail nach dem Blending** 

## **5 Diskussion**

#### **5.1 Kritische Reflexion der Arbeit**

Das Programm hätte meiner Meinung nach noch auf mehrere Testgebiete angewandt werden sollten. Zusätzlich wäre es noch interessant gewesen eine Klassifizierung auf ein Mosaik ohne Blending durchzuführen und auf Mosaik mit Blending. Um daraufhin deren Klassifizierungsergebnisse miteinander zu vergleichen. Ein weitere Faktor der nicht in betracht gezogen wurde jedoch auch nicht Teil der Arbeit war ist die Findung einer optimalen Seamline. Die Ergebnisse des implementierten Blendings Verfahrens hängen zu einem Großteil davon ab wie die Seamline definiert wurde. Am IMF wird bereits jetzt an der Entwicklung einese Programmes gearbeitet welches das Blending Verfahren weiter optimiert unter anderem beschäftigt sich Phillip Serr während seiner Masterarbeit mit der Entwicklung eines Algorithmus zur Findung der optimalen Seamline (Stand Juni 2013).

## **5.2 Sind die verwendeten Methoden adäquat?**

Das von Burt & Adelson entwickelte Verfahren erweist sich als durchaus geeignet zur Mosaikierung.

Zusätzlich schafft es das Verfahren auch grobe Kontrastunterschiede zwischenen einzelnen Satellitenbildszenen auszugleichen. Die Qualität jeder Korrektur hängt jedoch zu einem Großteil davon ab wie die Bildmaske definiert wurde. Im Gegensatz zum panchromatischen Mosaike von Stuttgart wurde das multispektrale Bild nicht atmossphärenkorrigiert, jedoch konnten mithilfe des Blendings atmosphärenbedingte Effekte gut reduziert werden.

Zuletzt gilt es anzumerken,dass Burt und Adelson in ihrem Bericht von 1983 nur einen Sonderfall beschreiben und darstellen, welcher in der Praxis kaum vorkommt. Somit stellte sich die Implementierung des Verfahrens auf mehrere unterschiedliche skalierte Bilder als Herausforderung dar. Zusätzlich weist eine Formel in ihrem Bericht einen Fehler auf.

## **5.3 Wurden die erwarteten Ergebnisse und Ziele erreicht?**

Zu Beginn dieser Arbeit wurde folgende Ziele vorgegeben:

- Entwicklung und Implementierung eines Algorithmus zur Verbesserung der Mosaikierung von Satellitenbildern
- Anwendung des Algorithmus aud panchromatische, multispektrale und hyperspektrale Mosaike
- Implementierung innerhalb der vorgegeben Praktikumszeit

Diese Ziele wurden zu einem Großteil erreicht. Aus Zeitgründen konnte jedoch keine Tests mehr mit einem hyperspektralen Mosaik erfolgen.

Das entwickelte Programm liefert gute Ergebnisse für die Mosaikierung von panchromatischen, als auch multispektralen Bildern.

Jedoch hat das angewandte Verfahren auch Grenzen, hinsichtlich Laufzeit und Speicherkapazität. Des Weiteren wurden die erzielten Ergebnisse keiner objektiven Qualitätsevaluierung unterzogen, somit handelt es sich bei der Auswertung um eine subjektive Einschätzung.

Hinsichtlich meiner Einschätzung liefert das Verfahren gute Ergebnisse. Sind die Bilder nicht extrem unterschiedlich, wie z.B. Schnee versus schneefreie Szene, werden die Bildunterschiede zum Großteil beseitigt.

## **6 Schlussfolgerungen und Ausblick**

## **6.1 Zusammenfassung**

Das Verfahren lieferte gute Ergebnisse und kann in der Praxis angewendet werden. Darüber hinaus ist dieses Programm als gut nutzbar zur Reduzierung atmosphärenbedingter Effekte.

Lediglich die Implementierung stellte sich auf Grund mangelnder Kenntnisse der Programmiersprache Python und C++ als Herausforderung dar.

## **6.2 Schlussfolgerungen und Ausblick**

In Zukunft gilt es, das Verfahren, hinsichtlich Laufzeit und Speicheraufwand, weiter zu optimieren. Zusätzlich könnte auch das Poisson-Verfahren implementiert werden, dadurch wäre es möglich die Ergebnisse beider Verfahren miteinander zu vergleichen. Außerdem wäre es möglich Parameter zu definieren welche die Qualität des Mosaikierungsalgorithmus misst aber auch die Qualität der erzielten visuellen Ergebnisse. Der Mosaikierungsalgorithmus könnte anhand von Effektivitätsparametern wie z.B. Laufzeit und Speicherkapazität bewertet werden.

Des Weiteren könnte in Zukunft der Blending Algorithmus mit einem Algorithmus zur Findung der optimalen Seamline kombiniert werden. Durch diese Kombination könnte das Mosaikieren von Satellitenbildern weiter verbessert werden.

Das beste Ergebnis würden vermutlich bei einer Kombination folgender Methoden erzielen werden:

- 1. Cloud Removal Algorithmus
- 2. Algorithmus zur Definition der optimalen Seamline
- 3. Blending Algorithmus

Wobei auch hier ausschlaggebend ist wie hoch die Diversität hinsichtlich des Kontrasts, der Aufnahmezeitpunkte und der Belichtung der zu mosaikierenden Bilder ist. Bei zu großen Unterschieden zwischen den Bildern stößt, jedoch auch eine Kombination der beiden Methoden an ihre Grenzen.

Darüber hinaus wäre es von Interesse, das Verfahren mit einem Cloud-Removal-Algorithmus zu kombinieren, um vor der eigentlichen Mosaikierung bereits Wolken aus den Einzelbildern zu entfernen. Um zu vermeiden, dass sehr unterschiedliche Einzelbilder für die Erstellung des Mosaiks verwendet werden, könnten vor der Mosaikierung die Einzelbilder einem Ranking unterzogen werden, um zu unterschiedliche Bilder schon im Vorhinein herauszufiltern.

### **Literaturverzeichnis**

- *Deutsches Zentrum für Luft-und Raumfahrt*. (26. 02 2013). Abgerufen am 21. 03 2013 von DLR: http://www.dlr.de/dlr/desktopdefault.aspx/tabid-10443/637\_read-251/,
- *DLR IMF.* (2013). Abgerufen am 21. 03 2013 von Institut für Methodik der Fernerkundung: http://www.dlr.de/caf/Portaldata/60/Resources/dokumente/1\_clu/imf\_fold er\_ge.pdf
- Bertalmio, M., Caselles, V., Sapiro, G., & Masnou, S. (2011). *http://math.univlyon1.fr/~masnou/fichiers/publications/survey.pdf.*
- Brown, M., & G.Lowe, D. (2007). *Department of Computer Science University of Bath.* Abgerufen am 21. 03 2013 von Department of Computer Science University of Bath: http://cs.bath.ac.uk/brown/papers/ijcv2007.pdf
- Burt, P. J., & Adelson, E. H. (1983). A Multiresolution Spline With Application to Image Mosaics. In *ACM Transactions on Graphics, Vol. 2. No. 4* (S. 217- 236).
- Burt, P. J., & Adelson, E. H. (1983). The Laplacian Pyramid as a Compact Image Code. In IEEE, *TRANSACTIONS ON COMMUNICATIONS* (S. 532-538). IEEE TRANSACTIONS ON COMMUNICATIONS, VOL. COM-3l, NO. 4.
- d`Angelo, D. (2007). Radiometric alignment and vignetting calibration. *The 5th International Conference on Computer Vision Systems.* Bielefeld.
- DLR, D. (Hrsg.). (2005). *DLR Deutsches Ferndatenerkundungszentrum*. (D. DLR, Produzent, & D) Abgerufen am 27. 03 2013 von DLR Earth Observation Center: http://www.dlr.de/eoc/desktopdefault.aspx/tabid-5450/10028\_read-20715/
- Efros, A. (2010). *CMU.* Von http://graphics.cs.cmu.edu/courses/15- 463/2010\_spring/Lectures/blending.pdf abgerufen
- Gehrke, S. (2010). RADIOMETRIC PROCESSING OF ADS IMAGERY: MOSAICKING OF LARGE IMAGE BLOCKS. *ASPRS 2010 Annual Conference San Diego.* San Diego.
- Gremse, F. (08 2005). *IRMA (Image Retrieval in Medical Applications).* Abgerufen am 21. 03 2013 von IRMA: http://ganymed.imib.rwthaachen.de/lehmann/seminare/bv\_2005-08.pdf

Grundland, M., Vohra, R., Williams, G. P., & Dodgson, N. A. (10. Oktober 2006). Abgerufen am 10. Mai 2013 von http://www.eyemaginary.com/Rendering/MultiresolutionImageBlending.pd f

- Jogleka, & Gedam. (1. Januar 2012). Area Based Image Matching Methods A Survey. International Journal of Emerging Technology and Advanced Engineering.
- M.Krishnaswamy, & S.Kalyanaraman. (kein Datum). *Geospatial Media+ Communications*. Abgerufen am 20. 03 2013 von http://www.gisdevelopment.net: http://www.gisdevelopment.net/technology/rs/techrs023.htm
- Mohamed, A., & Pathma, G. (2008). REMOVAL OF CLOUD COVER IN IMAGE DATA PROCESSING.
- Osman, E. M. (2013). Demonstrating an Efficient Algorithm for . http://researchpub.org/journal/jais/number/vol1-no1/vol1-no1-1.pdf.
- Perez, P., Gangnet, M., & Blake, A. (2003). Abgerufen am 10. Mai 2013 von http://xeds.eu/clone/poisson.pdf
- Potůčková, M. (Juli 2004). *Image matching and its applications in photogrammetry.* Abgerufen am 4. Mai 2013 von http://www.plan.aau.dk: http://www.plan.aau.dk/digitalAssets/5/5516\_314.pdf
- Su, M.-S., Hwang, W.-L., & Cheng, K.-Y. (2001). Image Processing, 2001. Proceedings. 2001 International Conference on., (S. 245- 248 vol.2).
- Szeliski, R., Uyttendaele, M., & Steedly, D. (April 2008). Von ftp://ftp.research.microsoft.com/pub/tr/TR-2008-58.pdf abgerufen
- Vladan, R., Locke, R. J., Edens, R. J., Barber, P. R., & Vojnovic, B. (31. März 2005). An Algorithm for image stitching and blending. *http://proceedings.spiedigitallibrary.org/proceeding.aspx?articleid=859158* (Proc. SPIE 5701, Three-Dimensional and Multidimensional Microscopy: Image Acquisition and Processing XII, 190 (March 31, 2005); doi:10.1117/12.590536).
- Zitova, B., & Flusser, J. (26. Juni 2003). *Image registration methods: a survey.* Abgerufen am 4. Mai 2013 von http://library.utia.cas.cz/: http://library.utia.cas.cz/prace/20030125.pdf

# **Abbildungsverzeichnis**

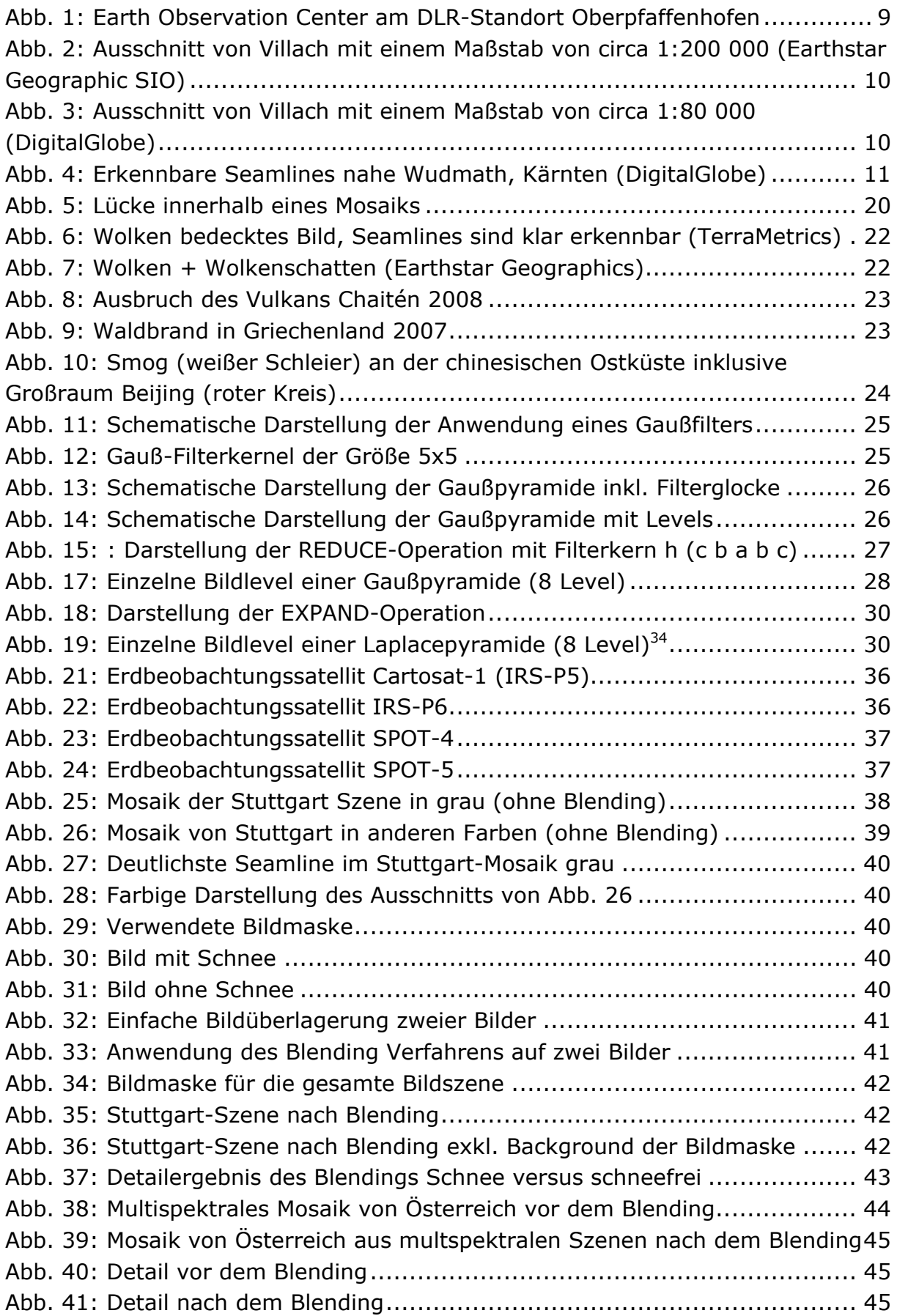

# **Formelverzeichnis**

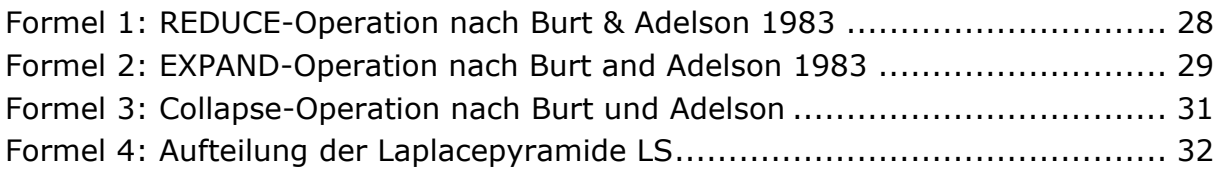

# **Tabellenverzeichnis**

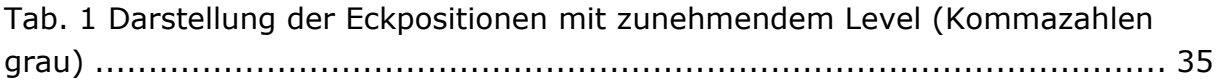

## **Anhang**